# Le télescope de type Newton. Position et dimension du miroir secondaire dans le champ de pleine lumière. Illumination du champ et vignettage. Courbure de champ et coma. Collimation.

Lionel Fournigault

Octobre 2013 version projet 0.9 (Capella)

#### **Résumé**

Ce document présente le système optique du télescope de type Newton. Il s'adresse en particulier aux constructeurs amateurs de télescopes, ainsi qu'aux utilisateurs de ce type d'instruments. De nombreux documents existent déjà sur l'Internet ainsi que des formulaires de calculs, essentiellement d'origine anglo-saxonne. Quelques pages de plus sur le sujet dans la langue de Molière ne peuvent pas nuire, bien au contraire. Il traite en particulier ce qu'on appelle le champ de pleine lumière ainsi que le dimensionnement et la position du miroir elliptique. Une feuille de calcul électronique, correspondant aux formules indiquées dans ce document, est disponible à l'adresse suivante :

http://www.astrosurf.com/imarek/newton/newtonform-fr.php

Courriel : lionel.fournigault@free.fr Mon site Web : http://www.astrosurf.com/imarek

### **1 Introduction.**

Le présent document a pour but d'analyser et d'expliquer le fonctionnement d'un télescope de type Newton. Il s'agit donc d'apporter quelques informations aux utilisateurs et aux constructeurs amateurs. Tout ce qui est décrit ici est plus ou moins connu depuis longtemps mais pas forcément regroupé dans un même document ni présenté de la même manière. La première partie traite du dimensionnement et du positionnement du miroir secondaire en fonction du champ de pleine lumière. La deuxième partie concerne l'illumination du champ global ainsi que le vignettage. La dernière partie aborde la courbure de champ ainsi que la coma. Et pour finir, les différentes étapes pour réaliser la collimation seront décrites.

# **2 Miroirs et champ de pleine lumière.**

Le miroir primaire parabolique de diamètre *D* a une distance focale notée *f*. Ces deux paramètres sont les données de base de la géométrie du problème et seront considérés comme des constantes ainsi que *z* dont la valeur, en fonction de *D* et de *f*, est donnée par l'équation de la parabole définie par son foyer :  $z = \frac{x^2}{2e}$  $\frac{x^2}{2e}$  avec  $e = 2f$ . Lorsque  $x = \frac{D}{2}$ 2 on obtient :  $z = \frac{D^2}{16}$  $\frac{D^2}{16f}$  qu'on peut exprimer en fonction de l'ouverture du miroir  $F = \frac{f}{L}$ *D*

$$
z = \frac{D}{16F} \tag{1}
$$

Sur le schéma figure 1, le champ de pleine lumière est représenté par le segment [*KL*] égal au segment [*NP*] au plan focal après réflexion sur le miroir secondaire. Sa dimension sera notée *Cpl* (diamètre de ce champ). Ce champ de pleine lumière représente l'ensemble des points pour lesquels et pour chacun d'eux, une même surface du miroir primaire contribue à l'illumination. Celle-ci est de 100% lorsqu'on ne tient pas compte de l'obstruction du miroir secondaire. Les rayons incidents extrêmes noté de 1 à 4 caractérisent ce champ de pleine lumière dans le plan contenant les axes optiques respectifs des 2 miroirs.

L'angle *α* du champ réel, correspondant à ce champ de pleine lumière, est déduit de la relation  $(f - z) \tan(\alpha/2) = C_{pl}/2$  soit :

$$
\alpha_{pl} = 2 \arctan \frac{C_{pl}}{2\left(f - \frac{D^2}{16f}\right)} \approx 2 \arctan \frac{C_{pl}}{2f} \tag{2}
$$

Le positionnement du miroir secondaire et elliptique, interceptant à 45˚le cône de lumière, dépend des dimensions de ce miroir, du champ de pleine lumière ainsi que de la distance entre le plan focal et le miroir secondaire. Ces 3 paramètres sont notés respectivement *a* (petit axe),  $C_{pl}$  et *p*. On va donc chercher les relations qui lient *a*, *p* et  $C_{pl}$ . La connaissance de deux de ces paramètres permet de déduire le troisième. Par exemple, si le champ de pleine lumière est fixé, il y a une infinité de solutions possibles suivant la dimension du miroir secondaire ainsi que sa distance *p* au plan focal. Le choix de *p* fournira alors la solution unique donnant la dimension du miroir secondaire et sa position.

On remarque aussi sur la figure 1 que le centre optique C, intersection de l'axe optique du miroir primaire avec le miroir secondaire, ne correspond pas au centre géométrique de ce dernier. Il existe un décalage horizontal et vertical de même grandeur noté ∆ (delta) qu'il faudra calculer.

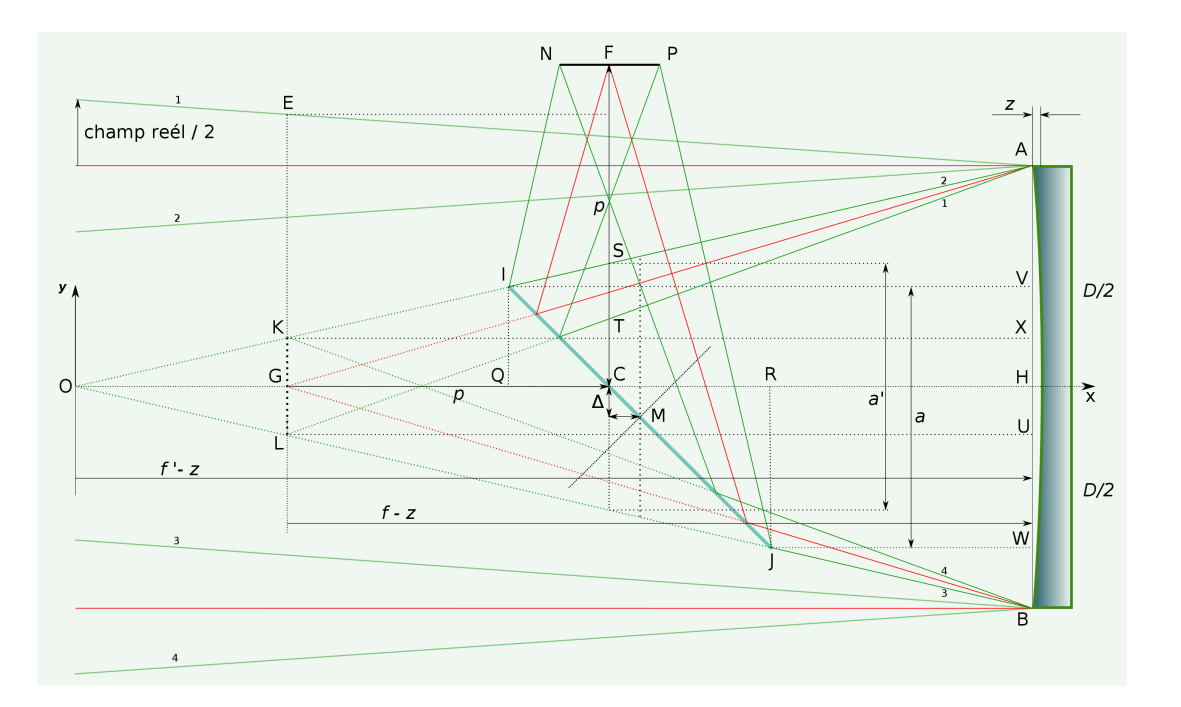

Figure 1 – Schéma de principe du télescope de Newton et du champ de pleine lumière.

### **2.1 Les formules approchées.**

Dans la littérature sur le sujet, on rencontre fréquemment une formule relativement simple, donnée comme étant la dimension du petit axe du miroir secondaire elliptique. Elle suppose que cette dimension, a', est celle de la largeur du cône AOB dans le plan de C perpendiculaire à l'axe optique du miroir primaire. Elle est calculée à partir des triangles KST et KAX dont on peut déduire les relations suivantes :

$$
\frac{(f-z)}{AX} = \frac{p}{ST} \Longrightarrow \frac{(f-z)}{\frac{D}{2} - \frac{C_{pl}}{2}} = \frac{p}{CS - \frac{C_{pl}}{2}}
$$

soit :

$$
CS = \frac{p(D - C_{pl})}{2(f - z)} + \frac{C_{pl}}{2}
$$

*a* 0 étant égal à 2CS on en déduit :

$$
a' = \frac{p(D - C_{pl})}{(f - \frac{D^2}{16f})} + C_{pl} \approx \frac{p(D - C_{pl})}{f} + C_{pl}
$$
\n(3)

Mais a' n'est pas la dimension du petit axe du miroir secondaire même si elle peut s'en approcher de près. Cette simplification reviendrait à dire que ∆ n'existe pas ce qui

Octobre 2013 3 Page 3 sur 57

est impossible par construction. La simplification est donc un peu abusive. Malgré cela, l'écart entre *a'* et *a* est relativement petit.

La valeur de *a*, quand à elle, correspond au diamètre du cône AOB dans le plan de M perpendiculaire à l'axe optique du miroir primaire. La relation qui lie a' avec a est donnée par la formule suivante :  $a = \frac{a'}{2} + \sqrt{\frac{a'^2}{4} + 4\Delta^2}$  avec  $\Delta$  qui dépend de *p* et *a* ou  $C_{pl}$  (voir la démonstration dans la section 2.3.4).

Il vaut mieux utiliser les 4 formules approchées suivantes, qui sont des approximations des formules exactes en considérant que *z* est petit devant *f*

1. Si le champ de pleine lumière  $(C_{pl})$  est connu en premier ainsi que  $p$ :

$$
a = \frac{4f\left[p(D - C_{pl}) + fC_{pl}\right]}{4f^2 - (D - C_{pl})^2} \tag{4}
$$

*a* étant maintenant connu :

$$
\Delta = \frac{a(D - C_{pl})}{4f} \tag{5}
$$

2. Si le petit axe (*a*) du miroir secondaire est connu en premier ainsi que *p* :

$$
\Delta = \frac{(f - p) - \sqrt{(f - p)^2 - a(D - a)}}{2} \tag{6}
$$

∆ étant maintenant connu :

$$
C_{pl} = \frac{af - D(p + \Delta)}{(f - p - \Delta)}\tag{7}
$$

Les précédentes formules, qui seront démontrées dans la section 2.3, sont largement suffisantes pour les constructeurs amateurs de télescope de type Newton. Cependant, si le miroir primaire est très ouvert, avec *F <* 4 par exemple, il sera préférable d'utiliser les formules exactes. Sinon, il faut garder à l'esprit que les écarts très faibles dans le positionnement et le dimensionnement du miroir secondaire donnés par ces formules par rapport aux valeurs théoriques ne modifieront en rien les qualités, ou les défauts du futur télescope. Tout au plus une perte infime de l'énergie lumineuse disponible.

### **2.2 Démarche à adopter.**

Dans les formules approchées précédentes, on remarque que les paramètres sont interdépendants. Pour calculer *a* il faut connaître *Cpl* et p. Mais *Cpl* et p dépendent de *a* etc. Pour contourner le problème, on peut adopter la démarche suivante, qui est une parmi d'autres. Elle comporte trois étapes :

1. On fixe d'abord la dimension du champ de pleine lumière *Cpl*. Pour cela, on peut se baser sur les critères suivants :

(a) En visuel le champ réel dans l'oculaire est égal au champ de l'oculaire divisé par le grossissement lui même égal au rapport des focales du miroir primaire et de l'oculaire. Le champ maximum utilisable sera donc obtenu avec le grossissement minimal donné par la relation  $G_{min} = \frac{D}{6}$  $\frac{D}{6}$  avec *D* en *mm* et 6 représentant le diamètre moyen en *mm* de la pupille de l'oeil dans les conditions de l'observation. Si on souhaite un champ de pleine lumière égal à ce champ maximum, sa dimension sera alors, en utilisant la formule (2) :

$$
C_{pl.max} = 2f \tan \left( \frac{Champ_{oculaire}}{2G_{min}} \right)
$$

On doit aussi éviter que l'obstruction du miroir secondaire sur le miroir primaire ne soit trop importante pour capter le maximum de lumière possible. On constate aussi une légère perte de contraste lorsque l'obstruction augmente, notamment sur des objets peu contrastés comme les planètes. A cela s'ajoutent les problèmes de vignettage (voir la section 3). Ce vignettage, sur le fond de ciel étoilé, est peu perceptible à l'oeil. Le plus gros objet lumineux dans le ciel de nuit est la lune et c'est par rapport à sa dimension angulaire qu'on peut aussi fixer le champ de pleine lumière. Celui-ci est donné par la formule (2) :

$$
C_{pl} = 2f \tan \frac{\alpha}{2} \tag{8}
$$

Avec  $\alpha = 0.5$ ° (diamètre angulaire de la pleine lune) on obtient pour la dimension du champ de pleine lumière environ 9*mm* par mètre de focale du miroir primaire. Ce champ de pleine lumière sera alors un minimum, noté *Cpl.min*

(b) Un autre critère concerne l'astrophotographie au foyer du télescope et en particulier la taille des capteurs numériques. Ceux-ci sont divers et variés mais il peut être raisonnable de fixer la dimension du champ de pleine lumière à une valeur comparable à celle de capteurs au format APS-C ou 24x36.

Entre ces critères il y a donc un compromis, qui est l'affaire de chacun. Cependant, s'il faut donner un avis plus formel concernant la dimension du champ de pleine lumière, alors, disons simplement *Cpl.min*+6*mm*. Pour des focales du miroir primaire de 1*m*, 2*m* ou 3*m* on obtiendrait respectivement pour la dimension du champ de pleine lumière : 15, 24 et 33*mm*.

2. Connaissant la dimension du champ de pleine lumière (*Cpl*) il reste à déterminer la distance du plan focal au miroir secondaire et ainsi fixer la mesure de *p*. C'est la partie la plus délicate car elle dépend de la hauteur minimum du système de mise au point et des différentes combinaisons optiques que l'on souhaite possibles au foyer (oculaires divers, lentille de Barlow, appareils photos, caméras CCD, roue à filtres, correcteur de champ etc).

Dans un premier temps on peut chercher cette mesure en considérant le diamètre de la pupille d'entrée du télescope située ici dans le même plan que le plan focal virtuel et dont la dimension est  $D + C_{pl}$  (figure 1). Cette dimension qui est le diamètre intérieur du tube, devra être augmentée dans un deuxième temps suivant le niveau d'illumination souhaité en bord de champ (voir la section 3). C'est la raison pour laquelle il faut ajouter une certaine marge à la mesure de *p*. Ne pas oublier l'épaisseur du tube qui sera utilisé. Connaissant *p*, on peut maintenant calculer la dimension du petit axe du miroir secondaire ainsi que ∆ en utilisant les formules  $(4)$  et  $(5)$ .

3. On dispose maintenant d'un miroir secondaire, à la bonne dimension et dans ce cas tous les paramètres sont connus. Sinon il faut calculer à nouveau ∆ et *Cpl* avec les formules (6) et (7). On a supposé ici que le miroir secondaire a été fabriqué à la bonne dimension ou qu'il a été acheté dans le commerce avec une dimension au plus proche de celle calculée précédemment.

### **2.3 Les formules exactes.**

L'exercice suivant ne présente pas vraiment d'intérêt pratique si ce n'est de montrer d'où viennent les formules approchées qui effectivement ne tombent pas du ciel même étoilé. Cependant, il n'est pas exclu qu'il puisse exister des constructeurs amateurs de télescopes Newton souhaitant dimensionner et positionner le miroir secondaire de manière très précise. Ou alors disposant d'un miroir primaire parabolique très ouvert et pour lequel la dimension de *z* n'est plus négligeable devant *f*.

Pour effectuer ces calculs, il y a deux méthodes : l'une est géométrique et l'autre analytique. Les deux méthodes seront décrites. Sont utilisés ici, essentiellement le théorème de Thalès et la résolution d'équations du second degré.

#### **2.3.1 Calculs préliminaires.**

On pose  $F = \frac{f}{l}$  $\frac{f}{D}$  et  $F' = \frac{f'}{D}$ *D* . A partir des triangles OGK et KXA on peut déduire OG :

$$
\frac{\text{OG}}{\text{GK}} = \frac{\text{KX}}{\text{XA}} \Longleftrightarrow \frac{\text{OG}}{\frac{C_{pl}}{2}} = \frac{(f-z)}{\frac{D}{2} - \frac{C_{pl}}{2}} \Longleftrightarrow \text{OG} = C_{pl} \frac{(f-z)}{(D - C_{pl})}
$$

soit en replaçant z par  $\frac{D}{16F}$  ou  $\frac{D^2}{16f}$ 

$$
OG = C_{pl}D\frac{\left(F - \frac{1}{16F}\right)}{\left(D - C_{pl}\right)} \text{ ou bien OG} = C_{pl}\frac{\left(f - \frac{D^2}{16f}\right)}{\left(D - C_{pl}\right)} \tag{9}
$$

on peut maintenant en déduire  $F'$ :

$$
F' = \frac{f'}{D} = \frac{f + OG}{D} = F + C_{pl} \frac{\left(F - \frac{1}{16F}\right)}{\left(D - C_{pl}\right)}
$$

Octobre 2013 6 Page 6 sur 57

soit :

$$
F' = \frac{\left(f - \frac{C_{pl}D}{16f}\right)}{(D - C_{pl})}
$$
\n(10)

 $F'$  caractérise le cône de lumière délimité par le miroir primaire d'ouverture  $F = \frac{f}{L}$  $\frac{f}{D}$  et par le champ de pleine lumière  $C_{pl}$ . Lorsque  $C_{pl} = 0$  on retrouve bien  $F' = F$ .

Pour la méthode analytique il suffira d'utiliser dans le repère *xoy* les équations des droites qui supportent respectivement les segments du cône de lumière OA et OB et celle qui supporte le segment IJ représentant le miroir secondaire. Elle sont de type  $y = ax + b$ facilement identifiables :

$$
y_{oa} = \frac{Dx}{2(f'-z)}
$$
  $y_{ob} = \frac{-Dx}{2(f'-z)}$   $y_{ij} = -x + (OG + p)$ 

### **2.3.2** Calcul de *a* et de  $\Delta$  si  $C_{pl}$  est connu en premier ainsi que *p*.

1. Méthode géométrique.

A partir des triangles KAX et LUB on a :

$$
\frac{p - \mathrm{QC}}{\mathrm{QI} - \frac{C_{pl}}{2}} = \frac{f - z}{\frac{D}{2} - \frac{C_{pl}}{2}}
$$

avec QI=QC par construction on en déduit facilement QC :

$$
QC = \frac{p(D - C_{pl}) + C_{pl}(f - z)}{2(f - z) + (D - C_{pl})}
$$

de même

$$
\frac{p + \text{RC}}{\text{RJ} - \frac{C_{pl}}{2}} = \frac{f - z}{\frac{D}{2} - \frac{C_{pl}}{2}}
$$

avec RJ=RC par construction on en déduit facilement RC :

$$
RC = \frac{p(D - C_{pl}) + C_{pl}(f - z)}{2(f - z) - (D - C_{pl})}
$$

on peut maintenant écrire  $a = QC + RC$ :

$$
a = \left[ \frac{p(D - C_{pl}) + C_{pl}(f - z)}{2(f - z) + (D - C_{pl})} \right] + \left[ \frac{p(D - C_{pl}) + C_{pl}(f - z)}{2(f - z) - (D - C_{pl})} \right]
$$

soit finalement :

$$
a = \frac{4\left(f - \frac{D^2}{16f}\right)\left[p(D - C_{pl}) + C_{pl}\left(f - \frac{D^2}{16f}\right)\right]}{\left[2\left(f - \frac{D^2}{16f}\right) + (D - C_{pl})\right]\left[2\left(f - \frac{D^2}{16f}\right) - (D - C_{pl})\right]}
$$
(11)

Octobre 2013 7 Page 7 sur 57

Si on néglige le terme  $\frac{D^2}{16f}$  qui est petit devant *f* on retrouve la formule approchée donnée en (4).

On a d'autre part  $RC - QC = 2\Delta$  soit :

$$
\Delta = \frac{1}{2} \left[ \frac{p(D - C_{pl}) + C_{pl}(f - z)}{2(f - z) - (D - C_{pl})} - \frac{p(D - C_{pl}) + C_{pl}(f - z)}{2(f - z) + (D - C_{pl})} \right]
$$

et finalement en replaçant z par  $\frac{D^2}{16f}$ :

$$
\Delta = \frac{\left(D - C_{pl}\right)\left[p(D - C_{pl}) + C_{pl}\left(f - \frac{D^2}{16f}\right)\right]}{\left[2\left(f - \frac{D^2}{16f}\right) - \left(D - C_{pl}\right)\right]\left[2\left(f - \frac{D^2}{16f}\right) + \left(D - C_{pl}\right)\right]}
$$

On peut réduire cette dernière équation en remarquant que le dénominateur et le deuxième facteur du numérateur sont respectivement identiques à ceux de *a* (11), on obtient alors :

$$
\Delta = \frac{a(D - C_{pl}) 4f}{16f^2 - D^2}
$$
\n(12)

On peut donc calculer ∆ avec cette formule une fois *a* connu. Si on néglige le terme *D*<sup>2</sup> qui est petit devant 16*f* <sup>2</sup> on retrouve bien la formule approchée donnée en (5). On peut aussi calculer delta d'une autre manière à partir des triangles OIQ, OAH, OJR et OHB dont on peut déduire les relations suivantes :

$$
\frac{\text{QI}}{\text{OQ}} = \frac{\frac{D}{2}}{f' - z} \text{ et } \frac{\text{RJ}}{\text{OR}} = \frac{\frac{D}{2}}{f' - z}
$$

sachant que QI=QC et RJ=RC, on obtient en remplaçant z par  $\frac{D}{16F}$  et  $f'$  par  $F'D$ :

$$
\frac{\text{QC}}{\text{OQ}} = \frac{\frac{D}{2}}{F'D - \frac{D}{16F}} \text{ et } \frac{\text{RC}}{\text{OR}} = \frac{\frac{D}{2}}{F'D - \frac{D}{16F}}
$$

soit :

$$
OQ = 2QC \left( F' - \frac{1}{16F} \right) \text{ et } OR = 2RC \left( F' - \frac{1}{16F} \right)
$$

on sait d'une part que OR−OQ = *a* et d'autre part que QC =  $\frac{a}{2} - \Delta$  et RC =  $\frac{a}{2} + \Delta$ , alors on peut écrire :

$$
a = 2\left(F' - \frac{1}{16F}\right)(\text{RC} - \text{QC})
$$

et donc :

$$
a = 2\left(F' - \frac{1}{16F}\right)\left[\left(\frac{a}{2} + \Delta\right) - \left(\frac{a}{2} - \Delta\right)\right]
$$

Octobre 2013 8 Page 8 sur 57

on obtient delta en fonction de  $F$  et  $F'$ :

$$
\Delta = \frac{a}{4\left(F' - \frac{1}{16F}\right)}
$$

et en remplaçant  $F'$  par son expression en (10) et  $F$  par  $\frac{f}{D}$ :

$$
\Delta = \frac{a}{4\left[\frac{\left(f - \frac{C_{pl}D}{16f}\right)}{\left(D - C_{pl}\right)} - \frac{D}{16f}\right]}
$$

soit finalement :

$$
\Delta = \frac{a\left(D - C_{pl}\right)4f}{16f^2 - D^2}
$$

2. Méthode analytique.

Dans le repère *xoy* les abscisses respectives  $x_i$  et  $x_j$  des points I et J sont données par les solutions des égalités  $y_{oa} = y_{ij}$  et  $y_{ob} = y_{ij}$  soit :

$$
\frac{Dx}{2(f'-z)} = -x + (OG + p) \text{ ainsi que } \frac{-Dx}{2(f'-z)} = -x + (OG + p)
$$

On en déduit *x<sup>i</sup>* et *x<sup>j</sup>* :

$$
x_i = \frac{(OG + p)}{1 + \frac{D}{2(f' - z)}} \qquad x_j = \frac{(OG + p)}{1 - \frac{D}{2(f' - z)}}
$$

puis  $a = x_j - x_i$ :

$$
a = (\mathbf{OG} + p) \left[ \frac{1}{1 - \frac{D}{2(f'-z)}} - \frac{1}{1 + \frac{D}{2(f'-z)}} \right]
$$

soit

$$
a = 2(f' - z)(\text{OG} + p) \left[ \frac{1}{(2(f' - z) - D)} - \frac{1}{(2(f' - z) + D)} \right]
$$

soit en remplacent  $f'$  par  $f + OG$ :

$$
a = \frac{4D(OG + p)(f + OG - z)}{(2(f + OG - z) - D)(2(f + OG - z) + D)}
$$

Octobre 2013 9 Page 9 sur 57

et OG par son expression en (9)

$$
a = \frac{4D\left[C_{pl}\frac{(f-z)}{(D-C_{pl})} + p\right]\left[f + C_{pl}\frac{(f-z)}{(D-C_{pl})} - z\right]}{\left[2\left(f + C_{pl}\frac{(f-z)}{(D-C_{pl})} - z\right) - D\right]\left[2\left(f + C_{pl}\frac{(f-z)}{(D-C_{pl})} - z\right) + D\right]}
$$

en multipliant haut et bas par  $(D - C_{pl})$  et en factorisant :

$$
a = \frac{4D [C_{pl}(f-z) + p(D - C_{pl})] [D(f-z)]}{[2D(f-z) - D(D - C_{pl})] [2D(f-z) + D(D - C_{pl})]}
$$

soit :

$$
a = \frac{4(f-z)\left[C_{pl}(f-z) + p(D - C_{pl})\right]}{\left[2(f-z) - (D - C_{pl})\right]\left[2(f-z) + (D - C_{pl})\right]}
$$

On retrouve bien la même équation, après avoir remplacé z par sa valeur  $\frac{D^2}{16f}$ , que celle trouvée en (11) avec la méthode géométrique. Les coordonnées  $x_i$  et  $x_j$ permettent aussi de calculer ∆ avec les égalités suivantes :

$$
QC = (OG + p) - x_i \text{ et } RC = x_j - (OG + p)
$$

On sait que RC – QC =  $2\Delta$ , on en déduit donc  $\Delta$ :

$$
\Delta = \frac{1}{2} [x_i + x_j - 2(\text{OG} + p)]
$$

soit :

$$
\Delta = \frac{1}{2} \left[ \frac{(OG + p)}{1 + \frac{D}{2(f' - z)}} + \frac{(OG + p)}{1 - \frac{D}{2(f' - z)}} - 2(OG + p) \right]
$$

et en remplaçant  $f'$  par  $f + OG$ :

$$
\Delta = \frac{(OG + p)}{2} \left[ \frac{2(f + OG - z)}{(2(f + OG - z) + D)} + \frac{2(f + OG - z)}{(2(f + OG - z) - D)} - 2 \right]
$$

et en remplaçant OG par son expression en (9)

$$
\Delta = \frac{\left[C_{pl}\frac{(f-z)}{(D-C_{pl})} + p\right]}{2} \left[ \frac{2\left(f + C_{pl}\frac{(f-z)}{(D-C_{pl})} - z\right)}{\left[2\left(f + C_{pl}\frac{(f-z)}{(D-C_{pl})} - z\right) + D\right]} + \frac{2\left(f + C_{pl}\frac{(f-z)}{(D-C_{pl})} - z\right)}{\left[2\left(f + C_{pl}\frac{(f-z)}{(D-C_{pl})} - z\right) - D\right]} - 2\right]
$$

on peut alors réduire en multipliant tous les termes par  $(D - C_{pl})$  :

$$
\Delta = \left[ \frac{C_{pl}(f-z) + p(D - C_{pl})}{(D - C_{pl})} \right] \left[ \frac{D^2(D - C_{pl})^2}{[2D(f-z) + D(D - C_{pl})][2D(f-z) - D(D - C_{pl})]} \right]
$$

Octobre 2013 10 Page 10 sur 57

soit finalement :

$$
\Delta = \frac{(D - C_{pl})[C_{pl}(f - z) + p(D - C_{pl})]}{[2(f - z) + (D - C_{pl})][2(f - z) - (D - C_{pl})]}
$$

On retrouve bien la même équation, après avoir remplacé z par sa valeur  $\frac{D^2}{16f}$ , que celle trouvée en (12) avant la réduction.

La méthode analytique, bien que plus élégante, est moins évidente surtout si on ne voit pas les réductions possibles.

### **2.3.3 Calcul de** ∆ **et de** *Cpl* **si le petit axe du miroir secondaire est connu en premier ainsi que** *p***.**

Des triangles JBW et IAV, on déduit les relations suivantes :

$$
\frac{\text{JW}}{\text{WB}} = \frac{\text{IV}}{\text{AV}} \text{ soit } \frac{f - z - p - (\frac{a}{2} + \Delta)}{\frac{D}{2} - (\frac{a}{2} + \Delta)} = \frac{f - z - p + (\frac{a}{2} - \Delta)}{\frac{D}{2} - (\frac{a}{2} - \Delta)}
$$

et on obtient une simple équation du second degré :

$$
\Delta^{2} - \Delta(f - z - p) + \frac{a}{4}(D - a) = 0
$$

qui admet une solution compatible avec les données du problème. Après avoir remplacé *z* par sa valeur  $\frac{D^2}{16f}$  on en déduit  $\Delta$  :

$$
\Delta = \frac{(f - \frac{D^2}{16f} - p) - \sqrt{(f - \frac{D^2}{16f} - p)^2 - a(D - a)}}{2} \tag{13}
$$

L'autre solution placerait le miroir secondaire en dehors du télescope à bonne distance ! ! !. Si on néglige le terme  $\frac{D^2}{16f}$  qui est petit devant *f* on retrouve la formule approchée (6) donnée dans la section (2.1).

A partir du triangle KXA et connaissant maintenant  $\Delta$  on a la relation suivante :

$$
\frac{p+\Delta}{\frac{a}{2}-\frac{C_{pl}}{2}} = \frac{f-z}{\frac{D}{2}-\frac{C_{pl}}{2}}
$$

soit :

$$
(D - C_{pl})(p + \Delta) = (f - z)(a - C_{pl})
$$

et après avoir remplacé  $z$  par sa valeur  $\frac{D^2}{16f}$ , on obtient finalement :

$$
C_{pl} = \frac{a\left(f - \frac{D^2}{16f}\right) - D(p + \Delta)}{f - \frac{D^2}{16f} - p - \Delta} \tag{14}
$$

Si on néglige le terme  $\frac{D^2}{16f}$  qui est petit devant *f* on retrouve la formule approchée (7) donnée dans la section (2.1).

### **2.3.4** Différence entre  $a$  et  $a'$ .

La relation qui existe entre le diamètre du cône OAB dans le plan passant par C (a') et celui dans le plan passant par M (*a*) peut être formulé facilement. Avec les égalités suivantes : QC= $\frac{a}{2} - \Delta$ et

$$
\frac{QC}{\frac{a'}{2} - \text{QC}} = \frac{\text{QC} + \Delta}{\frac{a}{2} - \text{QC}}
$$

on en déduit l'équation  $a^2 - aa' - 4\Delta^2 = 0$  qui admet une seule solution *>* 0 :

$$
a = \frac{a'}{2} + \sqrt{\frac{a'^2}{4} + 4\Delta^2}
$$

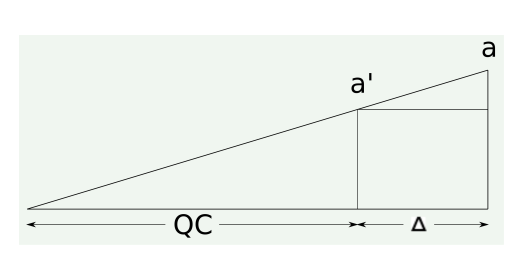

FIGURE 2 – Différence entre  $a$  et  $a'$ 

### **2.3.5 Application numérique.**

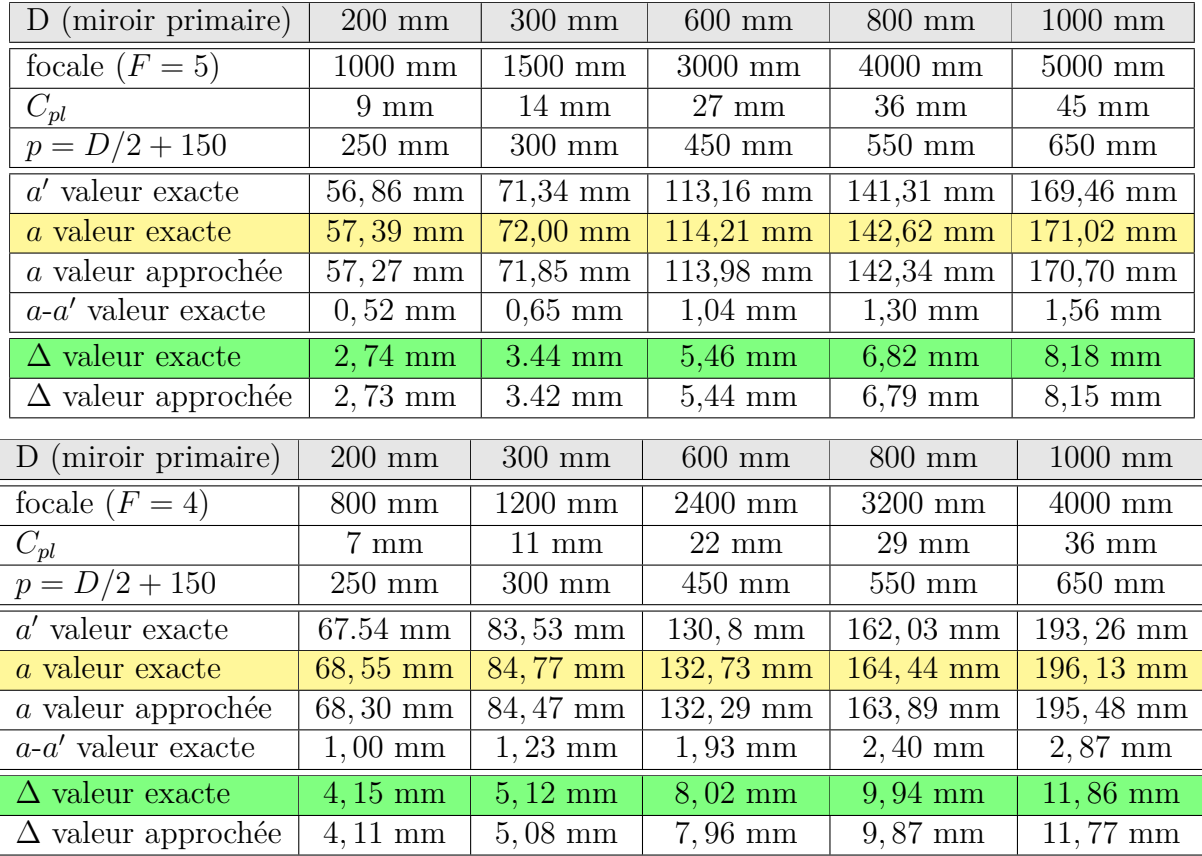

Les quelques exemples affichés dans le tableau ci-dessus montrent que les différences entre les valeurs exactes et approchées de ∆, d'une part, et de *a* d'autre part, sont parfaitement négligeables. Concernant *a'* on constate que la différence avec *a* n'est pas vraiment

négligeable. Comme il a été dit plus haut, les formules approchées sont largement suffisantes. Encore fallait-il le démontrer.

# **3 Illumination du champ et vignettage.**

Dans cette partie, l'objectif est de déterminer comment varie l'illumination dans le plan focal lorsqu'on s'éloigne de l'axe optique pour aller vers le bord du champ global. Ceci afin de calculer, si possible, la dimension de la pupille d'entrée du télescope ainsi que celle du système de mise au point, en fonction du niveau d'illumination souhaité en bord de champ.

Un point à l'infini, (une étoile) situé dans le champ réel, émet de la lumière dans toutes les directions et en particulier vers le télescope qui reçoit à travers sa pupille d'entrée circulaire, un flux lumineux cylindrique (les rayons venant d'un point à l'infini sont parallèles). Après réflexion sur le miroir parabolique, ce flux lumineux est transformé, par définition, en cône de lumière dont le sommet est l'image au plan focal du point à l'infini. L'illumination en ce point, ou la clarté comme disent nos amis photographes, est proportionnelle à la surface, sur le miroir parabolique, qui a contribué à la formation de ce cône de lumière.

On ne tient pas compte ici de la courbure du champ au plan focal. Sur les schémas qui suivent, les éléments sont identiques à ceux de la figure (1) avec un miroir ouvert à 1*,* 68 et une obstruction sur le diamètre de 60%. Ces paramètres sont hypothétiques bien sûr mais ils facilitent cependant la mise en évidence des problèmes. Les tracés sont corrects.

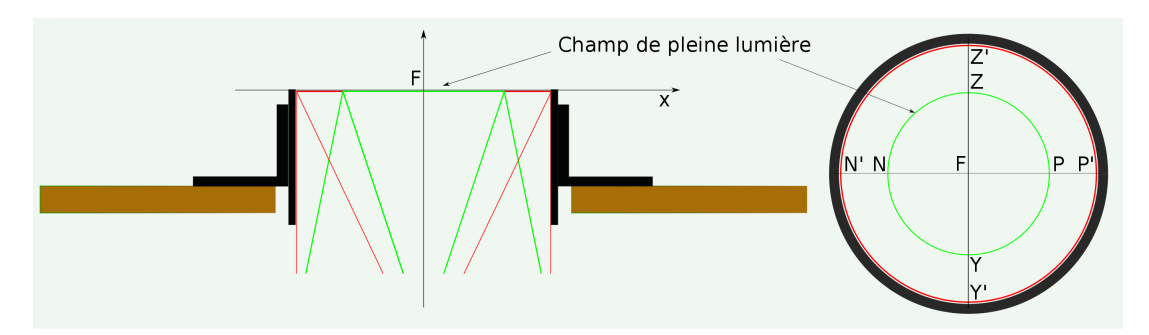

Figure 3 – Champ global au plan focal

On appelle vignettage en un point du champ le fait qu'un élément du télescope ou plusieurs, coupent une partie du flux lumineux entrant ou une partie du cône de lumière qui illumine ce point. On distingue essentiellement les 3 vignettages suivants :

- 1. La pupille d'entrée du télescope sur le flux lumineux entrant.
- 2. Le miroir secondaire sur le cône de lumière.

3. La pupille d'entrée du système de mise au point sur le cône de lumière.

Ce vignettage n'apparaît, au plan focal, qu'en dehors du champ de pleine lumière. Il est d'autant plus important qu'on s'éloigne de l'axe optique jusqu'au bord du champ global. Il a pour effet de diminuer l'illumination de façon notable. On s'intéresse dans ce qui suit à l'illumination du champ global au plan focal (figure 3) en considérant que la pupille d'entrée du télescope est dimensionnée pour le champ de pleine lumière à la distance *f* du primaire. Concernant la dimension de la pupille d'entrée du système de mise au point on suppose que sa valeur est supérieure ou égale à la largeur du flux lumineux correspondant au champ de pleine lumière pour ne pas vignetter celui-ci. Cette dimension est donnée par la relation suivante avec *x* la distance entre cette pupille d'entrée et le plan focal :

$$
Pupille_{map} \ge C_{pl} + \left[x \tan \frac{\alpha}{2}\right]
$$

Cette pupille d'entrée du système de mise au point étant mobile suivant l'axe optique du plan focal, il faut veiller à la dimensionner pour qu'elle ne coupe pas le champ de pleine lumière quelque soit sa position. Dans la pratique, à moins de fabriquer le système soi-même, le choix, imposé par les constructeurs, se résume la plupart du temps à un diamètre autour de 50,8mm ou 76,2mm.

### **3.1 Illumination du champ de pleine lumière**

La représentation des flux lumineux qui contribuent à l'éclairement de chaque point du champ de pleine lumière n'est pas très aisée. Mais on va le faire quand même pour 2 points particuliers, P et Z situés au bord du champ de pleine lumière (voir les figures 4 et 5). Il s'agit ici de coupes contenant l'axe du miroir primaire. Pour chaque point, un flux incident cylindrique et contenant une infinité de rayons lumineux parallèles contribuent à l'illumination de ce point (moins l'obstruction). La construction géométrique est basée sur la loi de SNELL-DESCARTES pour la réflexion, l'angle d'incidence est égal à l'angle réfléchi relativement à la normale et dans le même plan. Ici la normale au point d'incidence sur la surface parabolique est la droite qui joint ce point au centre de courbure. En théorie la parabole a une infinité de centre de courbure mais ici on peut considérer que la parabole étant proche du cercle, ce point est unique et distant de 2*f* sur l'axe. Cette approximation est suffisante pour les tracés.

Pour percevoir un peu mieux la réalité, il faut essayer d'imaginer sur chacune des figures une rotation des flux incidents autour de l'axe de direction (KH et YH), en somme de la 3*D* par la pensée. . . Après réflexion sur le miroir parabolique se forme alors un cône de lumière. On remarque aussi très bien l'effet de l'obstruction dû au miroir secondaire. Chaque cône de lumière contient un certain volume d'absence de lumière lui-même de forme conique. On s'est intéressé ici à 2 points particuliers mais le même raisonnement est applicable pour l'ensemble des points du plan focal auxquels correspond pour chacun

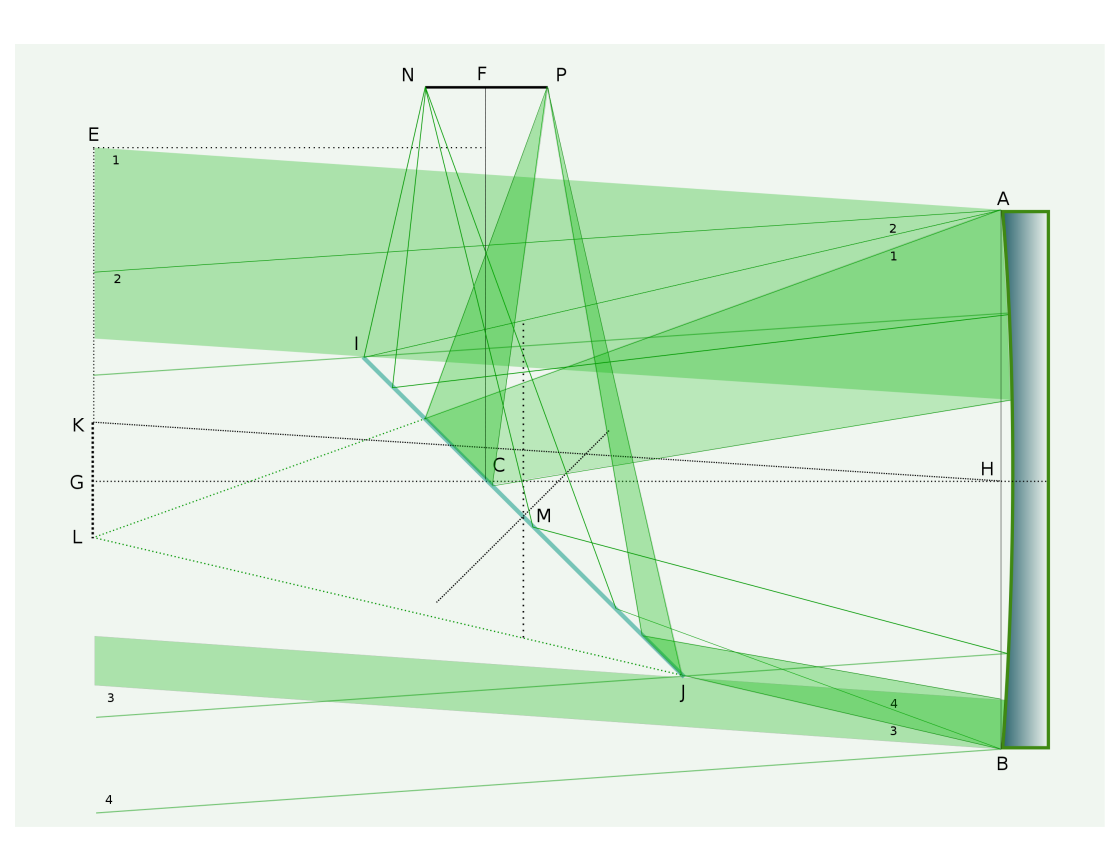

Figure 4 – Illumination en coupe du point P.

d'eux un flux incident cylindrique ayant la direction d'un point de champ réel et composé d'une infinité de rayons lumineux et parallèles entres eux.

La figure 7 montre la vue du miroir secondaire depuis le plan focal à partir de 3 points du champ de pleine lumière P, Z et F. Par définition, tous les points du champ de pleine lumière sont illuminés par une même surface du miroir primaire. Cette illumination serait de 100% si on ne tenait pas compte de l'obstruction ou si le miroir secondaire était infiniment petit. Chaque point du champ de pleine lumière serait alors illuminé par la surface totale du miroir primaire. L'illumination en pourcentage et en tenant compte de l'obstruction est simplement donnée par la relation suivante en fonction des diamètres de chacun des miroirs, *D* et *a* :

$$
I_{cpl} = \frac{S_{mp} - Soms}{S_{mp}} = 1 - \frac{a^2}{D^2}
$$

Le télescope présenté ici et qui n'est pas réaliste donnerait une illumination dans le champ de pleine lumière d'environ 64%. Pour un télescope classique du commerce 200*/*1000 et un miroir secondaire de 56*mm* on obtiendrait 92%.

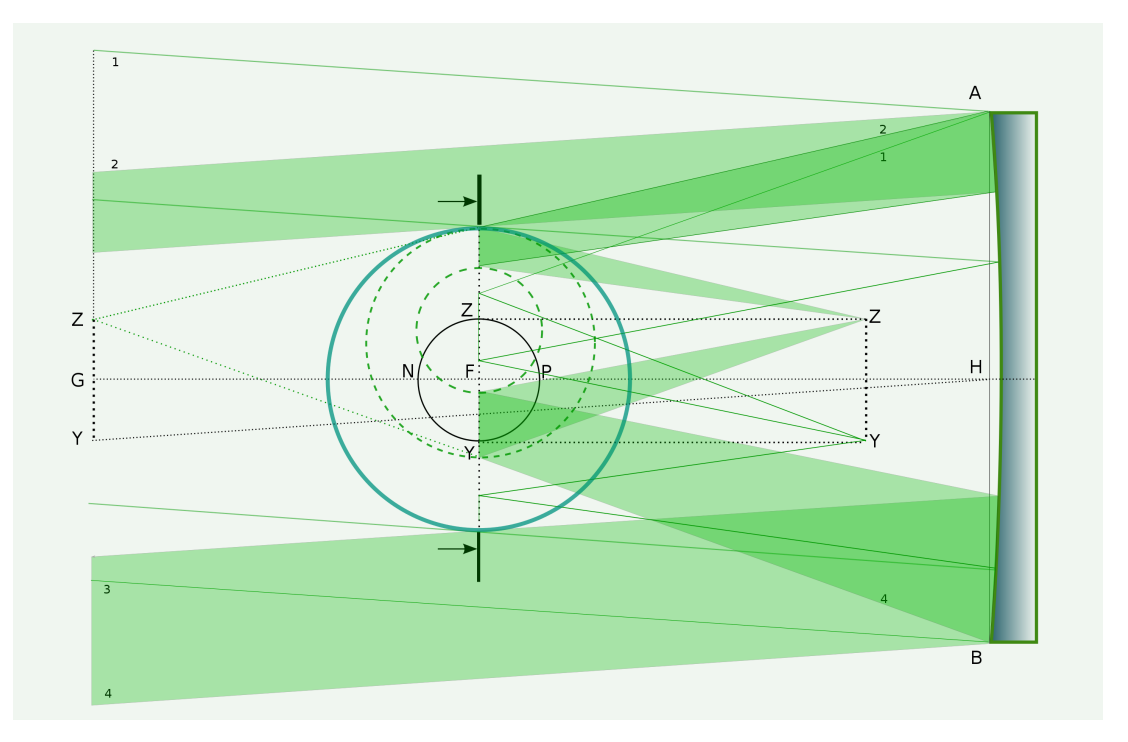

Figure 5 – Illumination en coupe du point Z.

En toute rigueur, si on tient compte de l'obstruction, l'éclairement dans le champ de pleine lumière n'est pas rigoureusement constant. Cela est dû au fait que l'ombre du miroir secondaire sur le primaire est une ellipse. Les paramètres de cette ellipse dépendent de l'angle des rayons incidents et donc de la distance *x* à l'axe pour le point de focalisation correspondant dans le plan focal. Cela est vrai pour tous les flux lumineux entrants excepté ceux qui illuminent le segment ZY du plan focal et celui qui est dans l'axe du miroir primaire. Concernant le segment PN, l'illumination à un distance *x* de l'axe est donnée par la relation suivante qui sera démontrée dans la section 3.2.5 :

$$
I_{PN}(x) = 1 - \left[ \left( 1 - \frac{x}{f} \right) \frac{a^2}{D^2} \right]
$$

La différence d'éclairement entre les point P et N au bord du champ de pleine lumière, et symétrique par rapport au foyer, serait ici de l'ordre de 4%. Mais on est ici dans le cas d'un télescope hypothétique avec une obstruction et une ouverture non réaliste. Dans le cas d'un vrai télescope ouvert à 4 ou 5 et avec une obstruction sur le diamètre de 20% à 25% cette différence d'éclairement serait alors infime et sans doute difficilement mesurable. Sur le segment ZY, l'ombre du miroir secondaire reste un cercle, l'éclairement est donc constant.

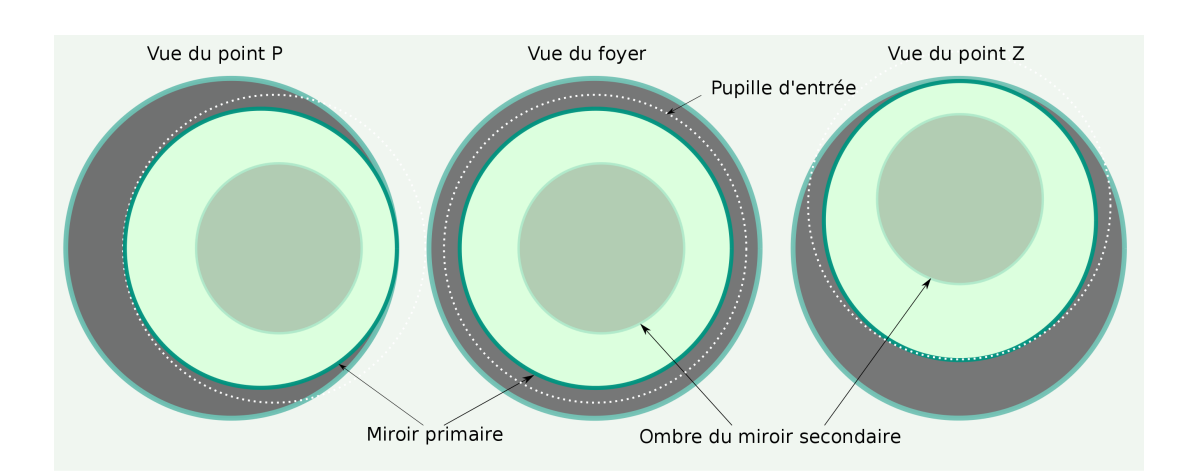

Figure 6 – Miroir secondaire vu du plan focal aux points P et Z ainsi qu'au foyer.

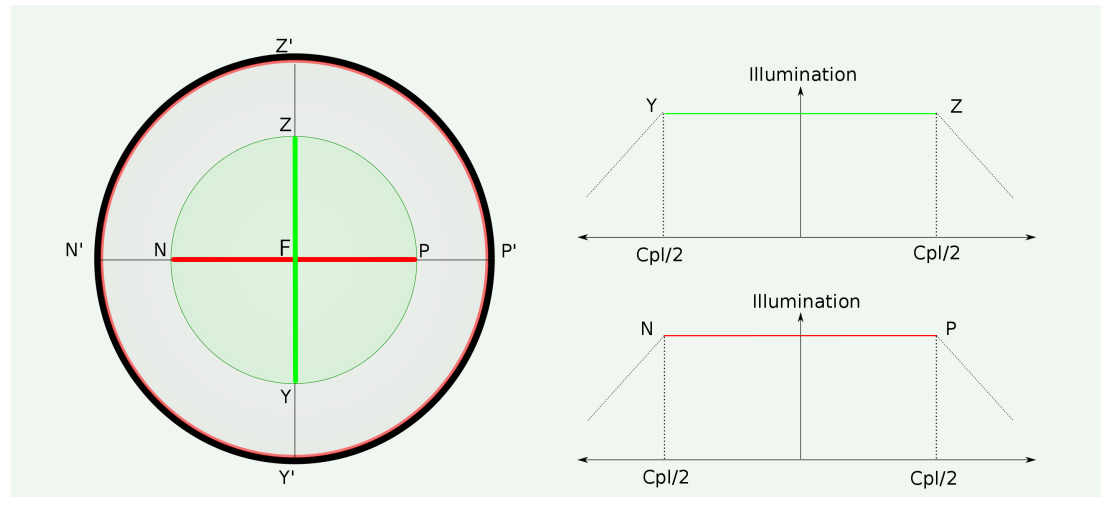

Figure 7 – Illumination schématique au plan focal.

# **3.2 Illumination en bord de champ**

On aborde ici un problème qui n'est pas complètement trivial puisqu'il s'agit de trouver une expression représentative de l'éclairement en dehors du champ de pleine lumière en fonction de la distance à l'axe du plan focal et de tous les éléments du télescope. On est ici dans la zone de vignettage d'une partie du cône de lumière, qui est dûe à la pupille d'entrée du télescope et au miroir secondaire. L'illumination en un point au plan focal est proportionnelle à la surface visible du miroir primaire qui illumine ce point. On cherche donc à déterminer une fonction *I*(*x*) qui est un rapport entre 2 surfaces, l'une étant la surface qui illumine le point à une distance *x* de l'axe et l'autre la surface qui donne la maximum d'éclairement (miroir primaire totalement visible).

On va s'intéresser dans un premier temps à l'illumination sur le segment PP' du plan focal. Pour cela, on considère un flux lumineux incident dont l'angle par rapport à l'axe du miroir primaire est *β*. Ce flux illumine le point *x* sur le segment PP'. La figure 8 montre la géométrie du problème. L'angle incident *β* est lié à la distance *x* à l'axe dans le plan focal par la relation :  $\beta = \arctan \frac{x}{f}$ . On ne se préoccupe pas ici de la réflexion des différents rayons sur le miroir secondaire qui est neutre géométriquement parlant. Pour la compréhension de celle-ci, on reste dans le plan focal virtuel sur l'axe du miroir primaire.

Il s'agit maintenant de définir un plan de référence dans lequel on intercepte les rayons du cône de lumière, de la pupille d'entrée du télescope, du miroir secondaire et de son ombre, le tout vu du point *x*. L'idéal serait de choisir le plan (P') orthogonal à l'axe du cône de lumière mais on va choisir ici le plan (P), la différence de l'ordre de cos *β* étant minime. Dans le repère x'Oy' le plan (P) contient la droite d'équation *y* = *p*. La figure 9 montre la projection de ces éléments dans ce plan vu du point *x*.

On calcul d'abord tous les paramètres relatifs aux projections dans le plan (P) puis les surfaces S1, S2 et S3 qui illuminent le point *x*.

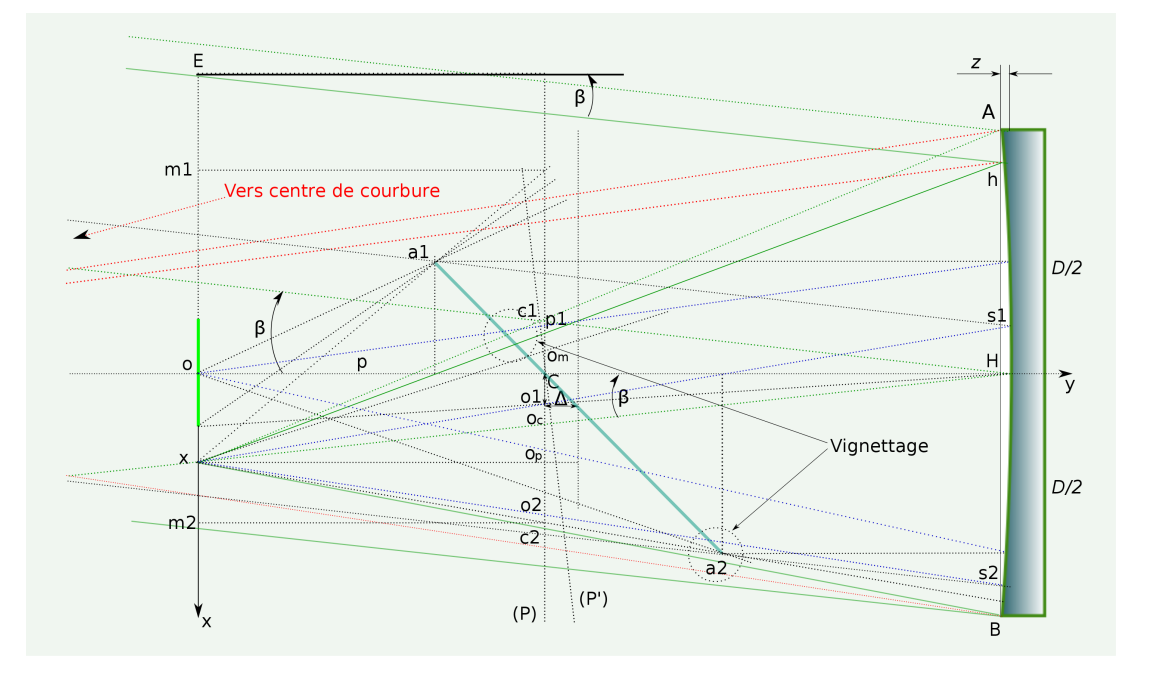

Figure 8 – Géométrie relative au segment PP' du plan focal

#### **3.2.1 Cône de lumière**

Dans le plan (P) le cône de lumière est représenté par les points c1 et c2, intersections des droites supportant les segments  $[xA]$  et  $[xB]$  avec la droite  $y = p$ . On en déduit les coordonnées de ces points :

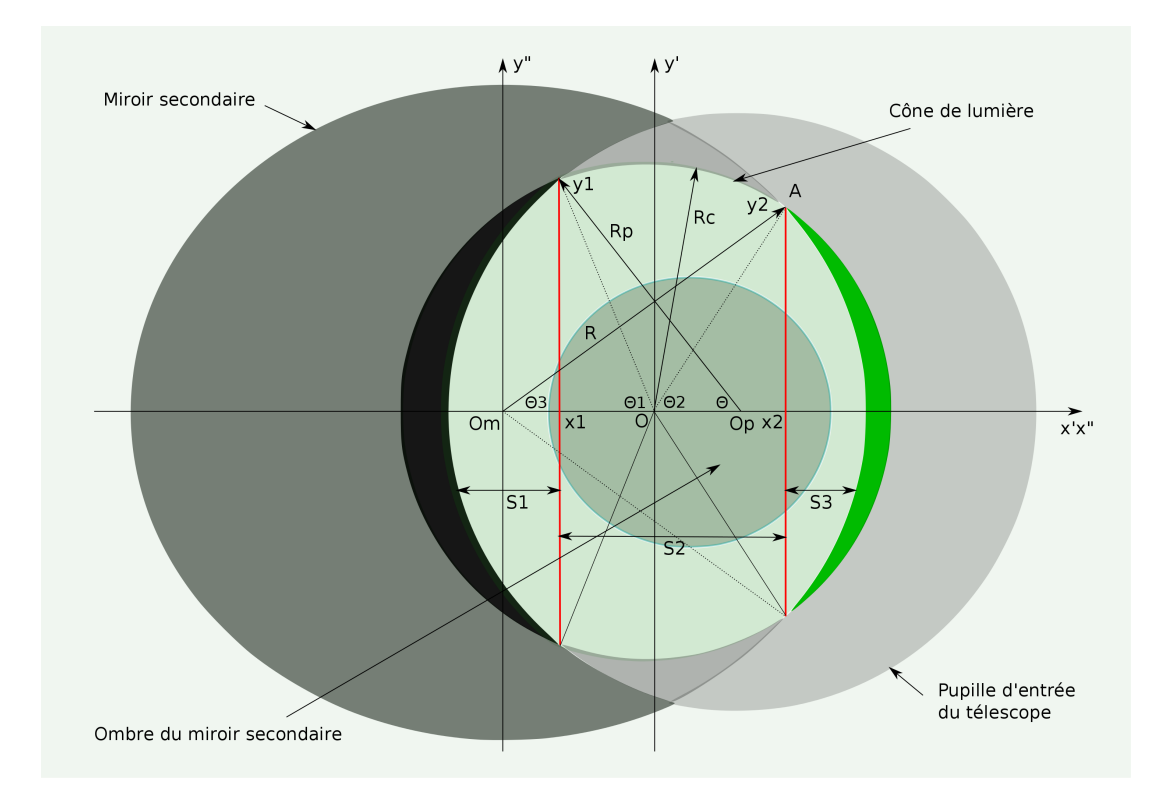

FIGURE  $9$  – Illumination sur le segment PP' dans le plan  $(P)$  vu du point x.

$$
c1(x) = x - \frac{p(\frac{D}{2} + x)}{(f - z)}
$$
ainsi que  $c2(x) = x + \frac{p(\frac{D}{2} - x)}{(f - z)}$ 

Le diamètre du cône de lumière vaut simplement  $c2(x) - c1(x)$ :

$$
\varnothing_c = \frac{pD}{(f-z)}
$$
 soit pour le rayon  $R_c = \frac{pD}{2(f-z)}$ 

La coordonnée du centre  $O_c$  par rapport au point C est simplement  $c2(x) - R_c$ . Mais à partir d'ici, on va considérer que O*<sup>c</sup>* est l'origine du repère *x* <sup>0</sup>*Oy*<sup>0</sup> du plan (P). Le cône de lumière est donc centré sur ce repère.

### **3.2.2 Pupille d'entrée du télescope**

On admet<sup>1</sup> ici que les paramètres de la pupille d'entrée du télescope dans le plan (P) sont déduits de la coordonnée du point p1, intersection de la droite qui supporte le segment [xh] et de la droite  $y = p$ . On a les relations suivantes :

<sup>1.</sup> A vérifier

$$
\frac{p}{p1} = \frac{(f-z)}{h + (f-z)\tan\beta}
$$
ainsi que  $(f-z)\tan\beta = \frac{D}{2} + \frac{C_{pl}}{2} - h$ 

On en déduit alors le diamètre de la pupille d'entrée du télescope 2*p*1 ainsi que son rayon. De plus, sa position dans le repère du plan (P) est simplement *p* tan  $\beta$  avec  $\beta$  = arctan *<sup>x</sup> f*

$$
\varnothing_p = \frac{p(D+C_{pl})}{(f-z)}
$$
 soit  $R_p = \frac{p(D+C_{pl})}{2(f-z)}$  avec  $O_p = \frac{px}{(f-z)}$ 

#### **3.2.3 Miroir secondaire**

La projection du miroir secondaire dans le plan (P) peut être déterminé de manière analytique en considérant les équations de droite qui supportent les segments  $[x, a]$  et [*x, a*2] ainsi que la droite *y* = *p*. On peut alors en déduire les coordonnées des point m1 et m2 :

$$
m1(x) = \frac{p[-\frac{a}{2} + \Delta - x]}{p - \frac{a}{2} + \Delta} + x
$$
 et de même  $m2(x) = \frac{p[\frac{a}{2} + \Delta - x]}{p + \frac{a}{2} + \Delta} + x$ 

Le diamètre du miroir secondaire sur l'axe *x* <sup>0</sup> vaut simplement *m*2 − *m*1 :

$$
\emptyset_m(x) = \frac{pa(p+x)}{p^2 + 2\Delta p + \Delta^2 - \frac{a^2}{4}}
$$

Le rayon sur cet axe vaut donc  $R_m(x) = \frac{\omega_m(x)}{2}$  et la position de son centre dans le repère *x* <sup>0</sup>*Oy*<sup>0</sup> du plan (P) est :

$$
O_m(x) = m2(x) - R_m(x) - (c2 - R_c)
$$

On remarque que la projection du miroir secondaire dans le plan (P) est une ellipse dont la dimension dépend de la position du point *x* au plan focal. Lorsque *x* = 0, au foyer donc, cette ellipse est un cercle dont le diamètre tend vers *a*. On a donc ici 2 paramètres qui définissent cette ellipse, le petit diamètre qui est proche de *a* et le grand diamètre dont la valeur est celle calculée précédemment et qui dépend de *x*.

On peut vérifier cela facilement lorsqu'on regarde le miroir secondaire à partir du plan focal et en déplaçant notre point de vue soit vers le miroir primaire, soit vers la pupille d'entrée du télescope. Le miroir secondaire apparaît bien comme une ellipse avec au foyer l'excentricité de celle-ci qui s'annule.

#### **3.2.4 Calcul des surfaces S1, S2 et S3**

On a donc maintenant les éléments qui vont permettre de calculer les surfaces S1, S2 et S3 dont la somme représente la surface visible du miroir primaire vu du point *x* sur le segment PP' du plan focal. Tout se passe maintenant dans le plan (P) avec les projections du miroir secondaire, du cône de lumière et de la pupille d'entrée du télescope (figure 9).

Concernant la figure *S*1, il s'agit d'un segment circulaire dont la surface est donnée par l'expression suivante :

$$
S = \frac{r^2}{2} [2\theta + \sin(2\theta)] \text{ avec } \text{ici } R_p \cos \theta = O_p - x_1 \text{ soit } \theta = \arccos \frac{O_p - x_1}{R_p}
$$

Sachant que  $\sin(2 \arccos(x)) = 2x\sqrt{1-x^2}$  on obtient pour cette surface :

$$
S1 = R_p^2 \left[ \arccos\left(\frac{O_p - x_1}{R_p}\right) - \left(\frac{O_p - x_1}{R_p}\right) \sqrt{1 - \left(\frac{O_p - x_1}{R_p}\right)^2} \right]
$$

A partir des relations suivantes :

$$
y_1^2 + (O_p - x_1)^2 = R_p^2
$$
ainsi que  $y_1^2 + x_1^2 = R_c^2$ 

on peut déduire :

$$
x1 = \frac{O_p^2 - R_p^2 + R_c^2}{2O_p}
$$

et en remplaçant *Rp*, *R<sup>c</sup>* et *O<sup>p</sup>* par leur valeur calculée précédemment on peut écrire :

$$
\frac{O_p - x_1}{R_p} = \frac{4x^2 + 2DC_{pl} + C_{pl}^2}{4x(D + C_{pl})}
$$

Dans cette expression, x est bien dans le plan focal la distance à l'axe optique. Lorsque  $x = \frac{C_{pl}}{2}$  $\frac{C_{p}L}{2}$  alors  $\frac{O_{p}-x_{1}}{R_{p}}=1$  et on a bien *S*1 = 0, la pupille d'entrée du télescope ne vignette plus le cône de lumière. On est alors dans le plan focal au bord du champ de pleine lumière au point P.

Pour déterminer la surface *S*2 qui est la somme de portions de cercles et de triangles, il faut utiliser la relation qui donne la surface d'un secteur de cercle :

$$
S_{secteur} = \frac{R^2 \alpha}{2}
$$
 avec ici  $R = R_c$  et  $\alpha$  valant soit  $\frac{\pi}{2} - \theta_1$  ou  $\frac{\pi}{2} - \theta_2$ 

De plus on a :

$$
R_c \cos \theta_1 = -x_1
$$
ainsi que  $R_c \cos \theta_2 = x_2$  d'ou  $\theta_1 = \arccos \frac{-x_1}{R_c}$  et  $\theta_2 = \arccos \frac{x_2}{R_c}$ 

Octobre 2013 21 Page 21 sur 57

ainsi que la surface des triangles *x*1*Oy*<sup>1</sup> et *x*2*Oy*<sup>2</sup> qu'il faut ajouter. La figure étant symétrique par rapport à l'axe des x' un facteur 2 intervient. On obtient finalement l'expression donnant la surface *S*2 :

$$
S2 = R_c^2 \left[ \pi - \arccos\left(\frac{-x_1}{R_c}\right) - \arccos\left(\frac{x_2}{R_c}\right) \right] - x_1 \sqrt{R_c^2 - x_1^2} + x_2 \sqrt{R_c^2 - x_2^2}
$$

soit :

$$
S2 = R_c^2 \left[ \pi - \arccos\left(\frac{-x_1}{R_c}\right) - \arccos\left(\frac{x_2}{R_c}\right) + \left(\frac{-x_1}{R_c}\right)\sqrt{1 - \left(\frac{-x_1}{R_c}\right)^2} + \left(\frac{x_2}{R_c}\right)\sqrt{1 - \left(\frac{x_2}{R_c}\right)^2} \right]
$$

Dans cette expression,  $x_1$  est toujours  $< 0$  et  $x_2$  toujours  $> 0$ . Lorsque  $x_1 = -R_c$  et  $x_2 = R_c$  on a bien  $S2 = R_c^2 \pi$ . On est dans le cas ou *x* au plan focal vaut  $\frac{C_{pl}}{2}$ , donc au point P ou le vignettage a disparu. La projection du cône de lumière dans le plan (P) est alors un cercle non vignetté.

On peut le vérifier en remplaçant  $x_1$  par son expression en fonction de  $x$ , D et  $C_{pl}$ :

$$
\frac{-x_1}{R_c} = \frac{-O_p^2 + R_p^2 - R_c 2}{2O_p R_c} = \frac{-4x^2 + 2DC_{pl} + C_{pl}^2}{4xD}
$$

$$
x = \frac{C_{pl}}{2} \Longrightarrow \frac{-x_1}{R_c} = 1
$$

Pour calculer *x*<sup>2</sup> il faut tenir compte du fait que le point A se trouve à la fois sur un cercle de rayon  $R_c$  et sur une ellipse dont les axes ont pour valeur :  $\mathcal{O}_m(x)$  et  $\mathcal{O}_m(0)$ . Ces dernières valeurs représentent les diamètres de la projection du miroir secondaire dans le plan  $(P)$  vu du point x dans le plan focal. Lorsque  $x = 0$ , on est alors au foyer, ces deux valeurs sont égales.

Il faut donc résoudre le système suivant défini par les équations cartésiennes du cercle et de l'ellipse mais dans le repère de l'ellipse soit  $x''Oy''$  avec  $x'' = x_2 - \mathrm{O}_m(x)$ 

$$
R_c^2 = [x'' + O_m(x)]^2 + y_2^{3}
$$

$$
\frac{4x^{3}}{O_m^2(x)} + \frac{4y_2^{3}}{O_m^2(0)} = 1
$$

En posant  $u = \frac{\mathcal{O}_m^2(0)}{\mathcal{O}_m^2(x)}$  $\frac{\omega_m(0)}{\omega_m^2(x)}$  on obtient une équation du second degré de la forme :

$$
x''^{2}(1-u) + 2x''\mathcal{O}_{m}(x) + \mathcal{O}_{m}^{2}(x) - \mathcal{R}_{c}^{2} + \frac{\mathcal{O}_{m}^{2}(0)}{4} = 0
$$

avec une racine positive compatible avec les données du problème et on en déduit  $x_2$ :

$$
x_2 = \frac{-2\mathrm{O}_m(x) - \sqrt{[2\mathrm{O}_m(x)]^2 - 4(1-u)\left[\frac{\mathrm{O}_m^2(0)}{4} - \mathrm{R}_c^2 + \mathrm{O}_m^2(x)\right]}}{2(1-u)} + \mathrm{O}_m(x)
$$

Lorsque au plan focal,  $x = \frac{C_{pl}}{2}$  $\frac{2\pi i}{2}$ , on peut montrer que  $x_2 = \mathrm{R}_c$  et  $y_2 = 0$ .

Enfin la surface *S*3, qui est un segment d'ellipse, peut être déterminé en utilisant l'intégrale qui permet de calculer la surface d'une demi ellipse :

$$
A = ab \int_0^u \frac{1 - \cos(2u)}{2} du = ab \left[ \frac{u}{2} \right]_0^u - ab \left[ \frac{\sin(2u)}{4} \right]_0^u
$$

Lorsque *u* varie de 0 à *π*  $\frac{\pi}{2}$  on en déduit bien le quart de la surface d'une ellipse  $\frac{ab\pi}{4}$ . Concernant le segment d'ellipse qui nous intéresse, on a ici :

$$
x' = a\cos(u) \text{ avec } x' = (x_2 - Om(x)) \text{ soit } u = \arccos\left[\frac{2(x_2 - Om(x))}{\varnothing_m(x)}\right]
$$
  
ainsi que  $a = \frac{\varnothing_m(x)}{2}$  et  $b = \frac{\varnothing_m(0)}{2}$ 

On peut écrire maintenant l'expression de la surface du segment *S*3 sans oublier le facteur 2 qui intervient, la figure étant symétrique par rapport à l'axe des x'. De plus on a une nouvelle fois la relation classique :

$$
\sin(2\arccos(\alpha)) = 2\alpha\sqrt{1 - \alpha^2}
$$

$$
S3 = \frac{1}{4}\mathcal{O}_m(0)\mathcal{O}_m(x)\left[\arccos\left(\frac{2(x_2 - Om(x))}{\mathcal{O}_m(x)}\right) - \frac{2(x_2 - Om(x))}{\mathcal{O}_m(x)}\sqrt{1 - \left(\frac{2(x_2 - Om(x))}{\mathcal{O}_m(x)}\right)^2}\right]
$$

Lorsque  $x = \frac{C_{pl}}{2}$  $\frac{2^{pl}}{2}$ , on se trouve au bord du champ de pleine lumière au point P, avec *x*<sub>2</sub> − *O*<sup>*m*</sup>(*x*) =  $\frac{\emptyset_{m}(x)}{2}$  et on a bien *S*3 = 0. Dans ce cas, le miroir secondaire couvre bien la totalité du cône de lumière.

#### **3.2.5 Ombre du miroir secondaire**

Il reste maintenant à déterminer les paramètres de la projection de l'ombre du miroir secondaire dans le plan (P). Il suffit pour cela de trouver les coordonnées des points *O*<sup>1</sup> et  $O_2$  qui sont les intersections des droites de type  $ax + b$ , supportant les segments [xS1] et  $[xS2]$ , avec la droite d'équation  $y = p$ . On obtient les relations suivantes :

$$
O_1 = -\frac{p(x - s1)}{f - z} + x \text{ ainsi que } O_2 = -\frac{p(x - s2)}{f - z} + x
$$

sachant que :

$$
s1 = -\left(\frac{a}{2} - \Delta\right) + \left[f - p + \frac{a}{2} - \Delta\right] \frac{x}{f}
$$

$$
s2 = \left(\frac{a}{2} + \Delta\right) + \left[f - p - \left(\frac{a}{2} + \Delta\right)\right] \frac{x}{f}
$$

On en déduit le diamètre  $O_2 - O_1$  dans le plan (P) :

$$
\varnothing_{oms}(x) = \frac{pa\left(1 - \frac{x}{f}\right)}{f - z}
$$
ainsi que la surface  $S_{oms}(x) = \left(1 - \frac{x}{f}\right) \left[\frac{pa}{2(f - z)}\right]^2 \pi$ 

La projection de l'ombre du miroir secondaire dans le plan (P) est une ellipse dont les paramètres dépendent de la distance *x* à l'axe optique dans le plan focal. Au foyer, *x* = 0, on obtient dans le plan (P) un cercle dont la surface est :

$$
S_{oms}(0) = \left[\frac{pa}{2(f-z)}\right]^2 \pi
$$

#### **3.2.6 La formule. . .**

On a donc maintenant tous les éléments pour exprimer la surface du miroir qui illumine au plan focal un point à une distance *x* de l'axe sur le segment PP'. En comparant cette surface à celle obtenue lorsqu'on est sur l'axe au foyer on peut en déduire comment varie l'éclairement dans ce plan focal en dehors du champ de pleine lumière. Le rapport de ces surfaces est un nombre sans dimension inférieur ou égal à 1 suivant que l'on prend en compte l'obstruction ou non. On obtient donc le maximum d'éclairement dans le champ de pleine lumière, puis une fonction décroissante au fur et à mesure que l'on s'éloigne de l'axe optique. La formule suivante reste valide tant que  $x_1 < 0$  et  $x_2 > 0$ . Elle est définie pour  $x \geqslant \frac{C_{pl}}{2}$  $\frac{\gamma pl}{2}$  :

$$
I_{PP'}(x) = \frac{S1(x) + S2(x) + S3(x) - S_{oms}(x)}{S2(0)}
$$
\n(15)

avec :

$$
S1(x) = A^{2} \left[ \arccos(B) - B\sqrt{1 - B^{2}} \right]
$$
  
\n
$$
S2(x) = C^{2} \left[ \pi - \arccos(E) - \arccos(L) + E\sqrt{1 - E^{2}} + L\sqrt{1 - L^{2}} \right]
$$
  
\n
$$
S3(x) = R \left[ \arccos(V) - V\sqrt{1 - V^{2}} \right]
$$
  
\n
$$
S_{oms}(x) = T^{2} \pi
$$
  
\n
$$
S2(0) = C^{2} \pi
$$

### Octobre 2013 24 Page 24 sur 57

et en fonction des éléments du télescope, le miroir primaire de diamètre D, sa distance focale *f* et sa flèche *z*, le miroir secondaire de petit diamètre *a*, le décalage ∆, le champ de pleine lumière *Cpl*, la distance *p* du plan focal à l'axe du miroir primaire et le diamètre de la pupille d'entrée du télescope  $Pu$  qui vaut ici  $D + C_{pl}$ :

$$
A = \frac{p(D+C_{pl})}{2(f-z)}
$$
  
\n
$$
B(x) = \frac{4x^2 + 2DC_{pl} + C_{pl}^2}{4x(D+C_{pl})}
$$
  
\n
$$
C = \frac{pD}{2(f-z)}
$$
  
\n
$$
E(x) = \frac{-4x^2 + 2DC_{pl} + C_{pl}^2}{4xD}
$$
  
\n
$$
\emptyset_m(x) = \frac{pa(p+x)}{p^2 + 2\Delta p + \Delta^2 - \frac{a^2}{4}}
$$
  
\n
$$
m(0) = \frac{p^2a}{p^2 + 2\Delta p + \Delta^2 - \frac{a^2}{4}}
$$
  
\n
$$
m(2(x) = \frac{p[\frac{a}{2} + \Delta - x]}{p + \frac{a}{2} + \Delta} + x
$$
  
\n
$$
O_m(x) = m(2(x) - \frac{\omega_m(x)}{2} - (x + \frac{p(\frac{D}{2} - x)}{(f - z)} - C)
$$
  
\n
$$
u(x) = \frac{\omega_m^2(0)}{\omega_m^2(x)}
$$
  
\n
$$
x_2(x) = \frac{-2\omega_m(x) - \sqrt{[2\omega_m(x)]^2 - 4(1 - u)\left[\frac{\omega_m^2(0)}{4} - C^2 + \omega_m^2(x)\right]}}{2(1 - u)} + O_m(x)
$$
  
\n
$$
L(x) = \frac{2x_2(f-z)}{pD}
$$
  
\n
$$
R(x) = \frac{\omega_m(0)\omega_m(x)}{\omega_m(x)}
$$
  
\n
$$
V(x) = \frac{2(x_2 - \omega_m(x))}{\omega_m(x)}
$$
  
\n
$$
T(x) = \sqrt{(1 - \frac{x}{f})\left[\frac{pa}{2(f-z)}\right]}
$$

Pour visualiser l'illumination  $I_{PP}(x)$  en fonction de la distance x à l'axe sur le segment PP', il suffit de rentrer cette formule dans une moulinette informatique, *javascript* ou *php* par exemple <sup>2</sup> . On obtient alors les graphiques des figures 10 et 11 avec et sans l'obstruction sur 2 configurations, l'une étant celle du télescope hypothétique présenté ici et l'autre qui est celle d'un télescope réel.

On remarque que la partie de la courbe au delà du champ de pleine lumière n'est pas linéaire, le contraire aurait été surprenant.

On peut maintenant en déduire quelle sera la perte de magnitude dans la partie du champ extérieur au champ de pleine lumière sur le segment PP'. Pour cela on va utiliser la formule de NORMAN POGSON qui donne la magnitude apparente :

$$
M = -2,5\log_{10}(\phi)
$$

avec *φ* le flux lumineux reçu. Ici, ce qui nous intéresse, c'est la différence de magnitude qui apparait lorsqu'on s'éloigne de l'axe du plan focal d'une distance à une autre. On a

<sup>2.</sup> Cela prend quand même un peu de temps. . .

donc :

$$
M_1 = -2, 5\log_{10}(\phi)
$$
 et  $M_2 = -2, 5\log_{10}(\phi I_x)$ 

On en déduit alors *M*2 − *M*1 :

$$
\Delta m = 2,5\log_{10}\left(\frac{1}{I_x}\right)
$$

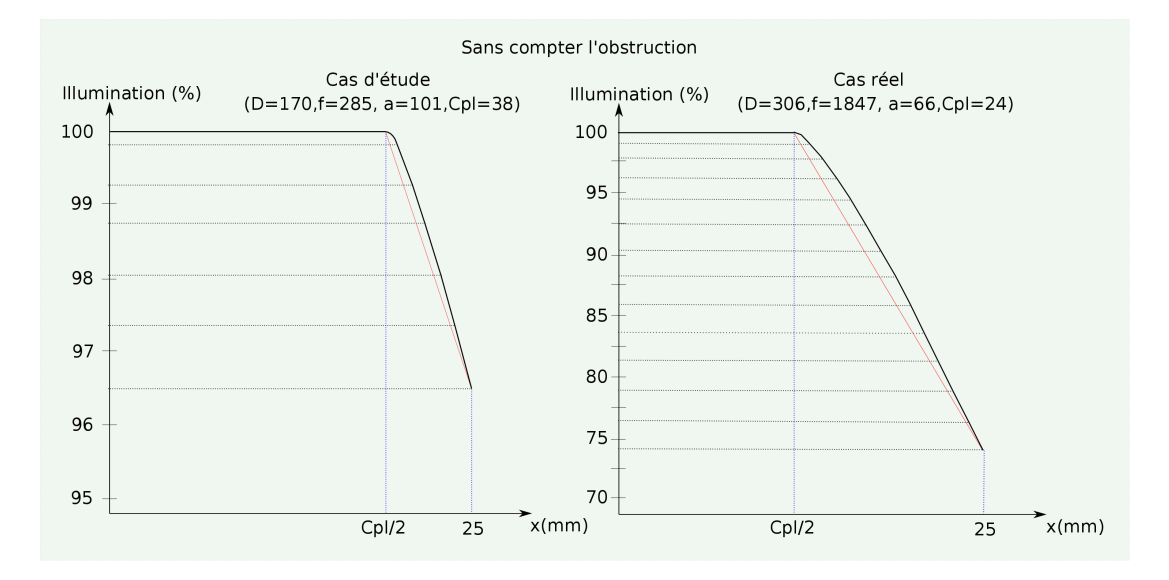

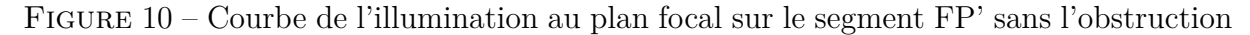

On s'intéresse maintenant à l'illumination sur le segment NN', la méthode est similaire ainsi que les paramètres de projection dans le plan (P). Les variables *x*, *x*1, *x*2, Op et Om changent de signe. Les figures 12 et 13 correspondent à ce cas.

On obtient alors pour les surface *S*1, *S*2 et *S*3 :

$$
S1 = R_p^2 \left[ \arccos\left(\frac{x_1 - O_p}{R_p}\right) - \left(\frac{x_1 - O_p}{R_p}\right) \sqrt{1 - \left(\frac{x_1 - O_p}{R_p}\right)^2} \right]
$$

Sachant que :

$$
R_p \cos \theta = x_1 - O_p \text{ soit } \theta = \arccos \frac{x_1 - O_p}{R_p}
$$

ainsi que :

$$
x1 = \frac{O_p^2 - R_p^2 + R_c^2}{2O_p} \text{ et } \frac{x_1 - O_p}{R_p} = \frac{-4x^2 - 2DC_{pl} - C_{pl}^2}{4x(D + C_{pl})}
$$

Octobre 2013 26 Page 26 sur 57

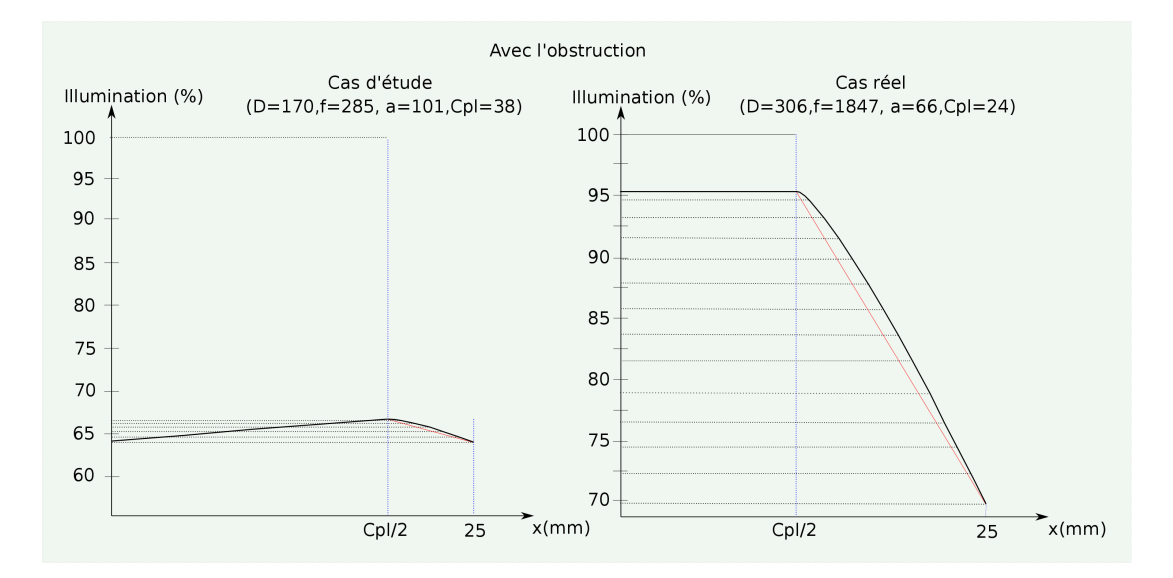

Figure 11 – Courbe de l'illumination au plan focal sur le segment FP' avec l'obstruction

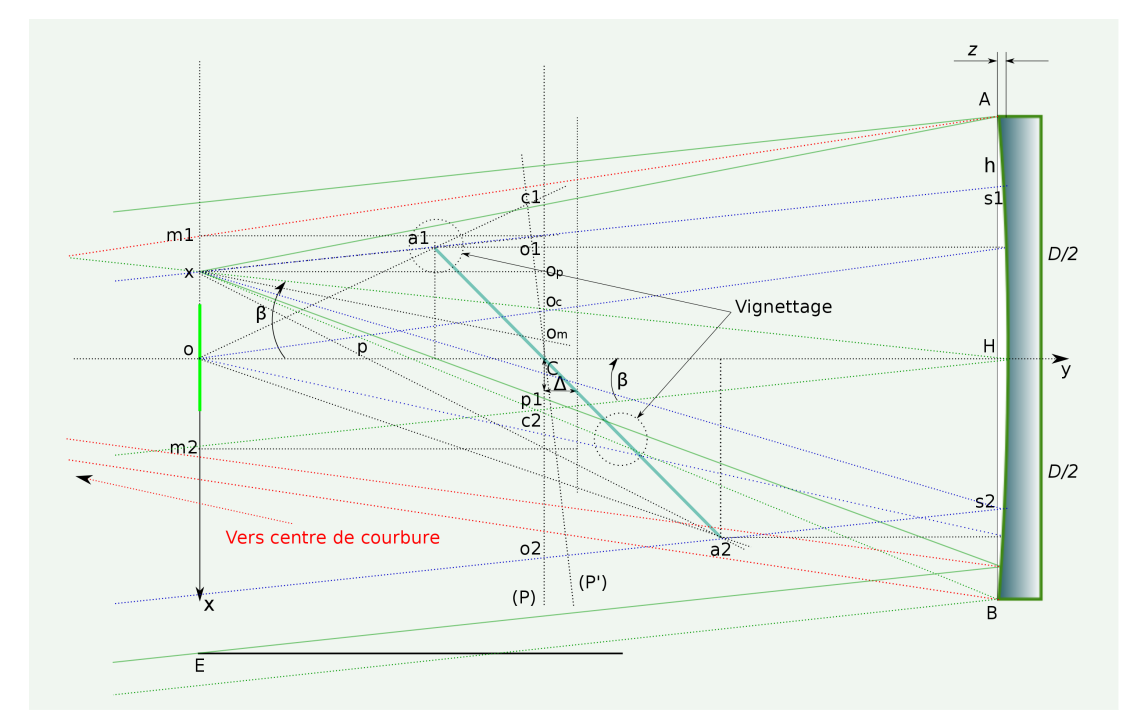

Figure 12 – Géométrie relative au segment NN' du plan focal

Lorsque  $x = -\frac{C_{pl}}{2}$  $\frac{2^{pl}}{2}$ ,  $x1 = 1$  et  $S1 = 0$ , on est alors au bord du champ de pleine lumière au point N.

$$
S2 = R_c^2 \left[ \pi - \arccos\left(\frac{x_1}{R_c}\right) - \arccos\left(\frac{-x_2}{R_c}\right) + \left(\frac{x_1}{R_c}\right)\sqrt{1 - \left(\frac{x_1}{R_c}\right)^2} + \left(\frac{-x_2}{R_c}\right)\sqrt{1 - \left(\frac{-x_2}{R_c}\right)^2} \right]
$$

Sachant que :

$$
x_2 = \mathcal{O}_m(x) - \frac{2\mathcal{O}_m(x) - \sqrt{[2\mathcal{O}_m(x)]^2 - 4(1-u)\left[\frac{\mathcal{O}_m^2(0)}{4} - \mathcal{R}_c^2 + \mathcal{O}_m^2(x)\right]}}{2(1-u)}
$$

$$
S3 = \frac{1}{4}\mathcal{O}_m(0)\mathcal{O}_m(x)\left[\arccos\left(\frac{2(Om(x) - x_2)}{\mathcal{O}_m(x)}\right) - \frac{2(Om(x) - x_2)}{\mathcal{O}_m(x)}\sqrt{1 - \left(\frac{2(Om(x) - x_2)}{\mathcal{O}_m(x)}\right)^2}\right]
$$

La formule de l'illumination  $I_{NN'}(x)$  pour ce segment NN' est de la même forme que celle vue précédemment (15). On obtient sa représentation graphique en utilisant là aussi une moulinette informatique dont le résultat est donné sur la figure 14 avec le cas du télescope d'étude présenté ici ainsi que celui du télescope réel.

On peut maintenant tracer une vue d'ensemble de la courbe de l'illumination sur le diamètre complet du champ, parallèle à l'axe du télescope, figure 15. Ici, l'exemple est celui du télescope réel. On remarque bien sûr que la courbe n'est pas tout à fait symétrique. Cela est dû à la nature même du télescope de Newton et de son miroir secondaire incliné à 45˚qui présente, par sa forme et sa position, une dissymétrie.

On remarque ainsi que l'illumination diminue plus fortement lorsqu'on s'éloigne de l'axe du plan focal du côté opposé au miroir primaire. En bord extrême de champ, la différence atteint dans l'exemple utilisé ici, environ 7%. Les abscisses de plus ou moins 25mm à partir de l'axe correspondent aux limites du système de mise point le plus utilisé et dont le diamètre est de 50,8mm.

Sur la figure 15 sont représentés les niveaux d'illumination sur des capteurs photo au format APS et 24x36. Les écarts d'un bord à l'autre sont de l'ordre de 0*,* 5 à 2%. Difficile à mesurer mais pas impossible, il suffirait de prendre 2 photos d'une même étoile, avec disons 1mn de pose à 800 iso, en plaçant celle-ci aux bords du capteur. Ensuite, avec un logiciel de retouche photo, il suffit de comparer le niveau ADU <sup>3</sup> de l'étoile sur chaque photo <sup>4</sup> .

L'illumination sur l'autre diamètre du plan focal est symétrique par rapport à l'axe de ce dernier, autrement dit  $I_{ZZ}(x) = I_{YY'}(x)$ . On peut utiliser la formule initiale  $I_{PP'}(x)$  en changeant les paramètres du miroir secondaire. Ici la géométrie du problème est un peu plus subtile (figure 16), le diamètre apparent du miroir secondaire vu du foyer et projeté

<sup>3.</sup> Analogic Digital Unit

<sup>4.</sup> Si on ne voit pas de différence, toute la démonstration précédente est à revoir. . .

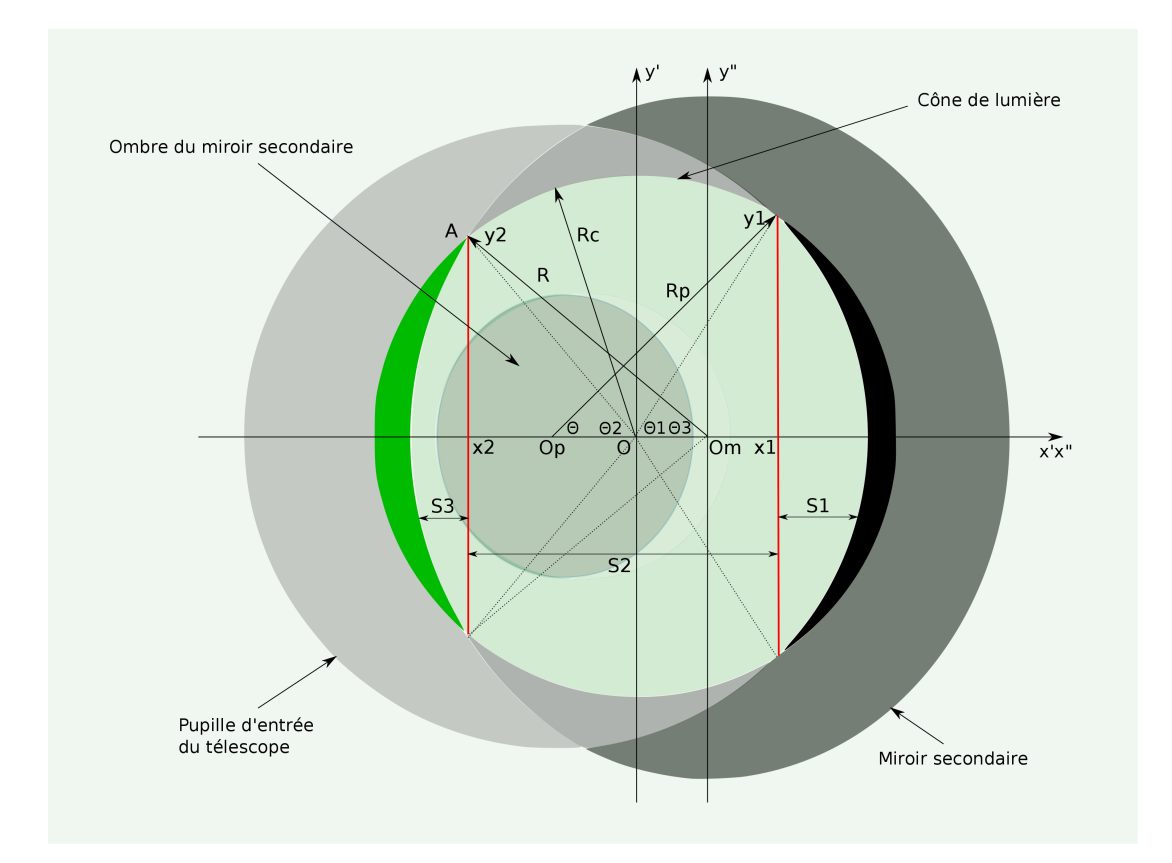

Figure 13 – Illumination sur le segment NN' dans le plan (P) vu du point x.

sur le plan perpendiculaire à l'axe du miroir primaire et passant par C, est donné par la relation suivante :

$$
\emptyset_m(0) = \frac{ap}{p + \Delta}
$$

Lorsqu'on s'éloigne du foyer le miroir secondaire apparaît, là aussi, comme une ellipse. Le rapport des diamètres varie approximativement comme  $\cos\beta$  avec  $f \tan \beta = x$ . On peut alors écrire :

$$
\varnothing_m(x) = \frac{ap}{(p+\Delta)\sqrt{\frac{x^2}{f^2}+1}}
$$

On remarque aussi que le point Om est confondu avec le point C, intersection du miroir secondaire avec l'axe du primaire. Dans le repère x'Oy' du plan (P) passant par C défini précédemment, l'abscisse du point Om est donné par la relation suivante :

$$
Om = -(f - p)\frac{x}{f}
$$

Octobre 2013 29 29 aur 57

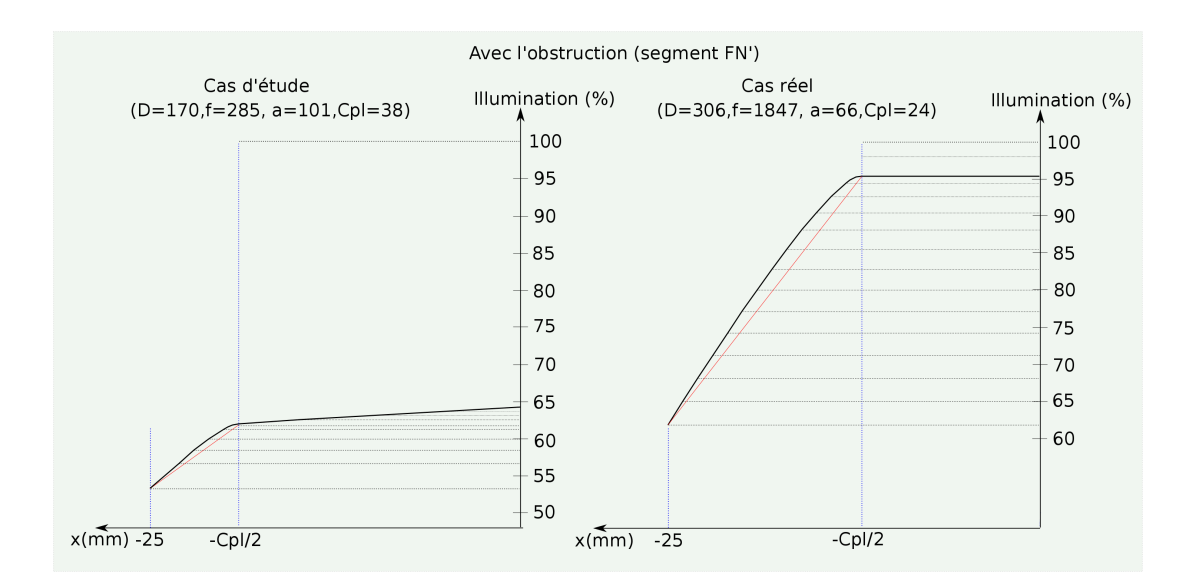

Figure 14 – Courbe de l'illumination au plan focal sur le segment N'F avec l'obstruction.

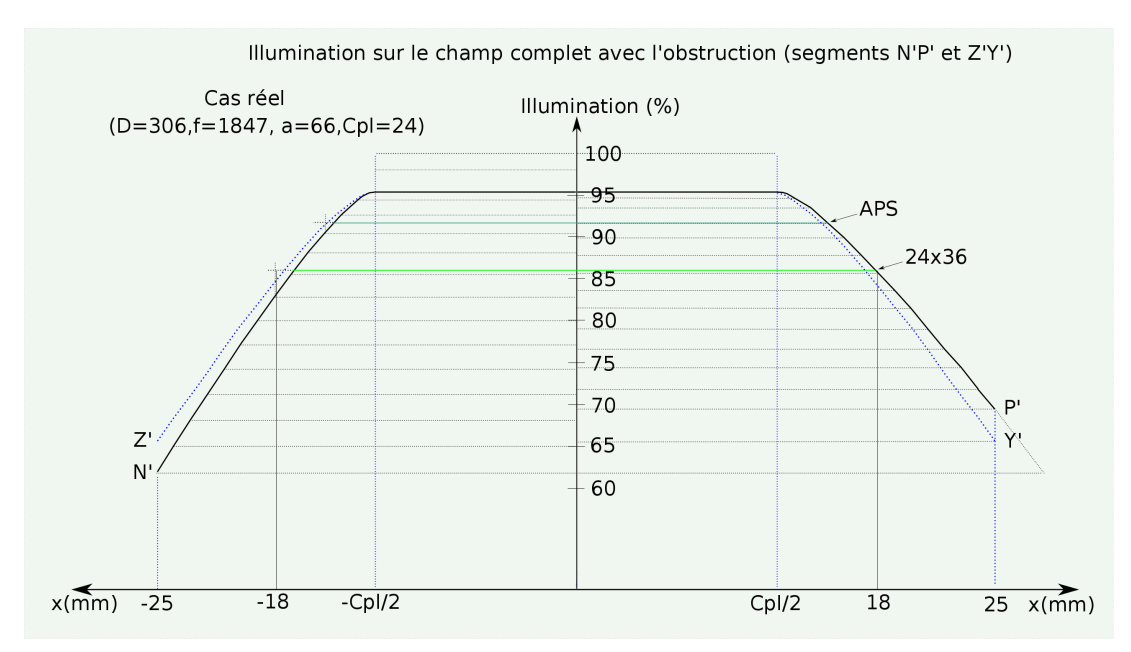

Figure 15 – Courbes de l'illumination au plan focal avec l'obstruction sur les segments N'P' et Z'Y' .

La surface de l'ombre du miroir secondaire est ici approximativement constante et égale à *Soms*(0). En remplaçant ces 4 derniers paramètres dans la formule principale on obtient l'illumination sur le segment YY'. Le tracé sur la figure 15 est représenté par la courbe en pointillé (couleur bleue). Celle-ci est symétrique par rapport à l'axe du plan

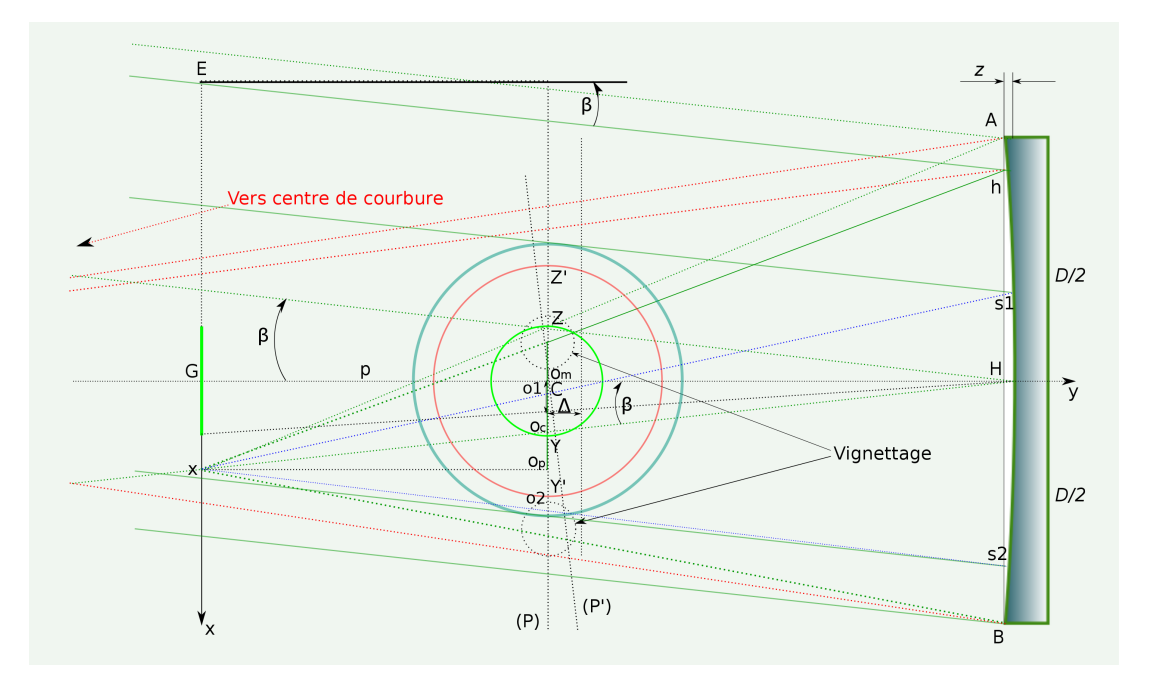

Figure 16 – Géométrie relative au segment YY' du plan focal.

focal.

La figure 15 indique l'illumination sur les 2 diamètres N'P' et Z'Y' du champ complet pour un télescope réel ouvert à 6.

Le tableau de la figure 17 donnent quelques valeurs de l'illumination en dehors du champ de pleine lumière pour un télescope réel. La perte de magnitude est aussi indiquée relativement à la valeur moyenne de l'illumination pour une distance donnée à l'axe du plan focal. La première ligne du tableau donnent les valeurs du champ de pleine lumière, on est au bord de celui-ci.

# **3.3 Vignettage dû au système de mise au point.**

Au plan focal, se trouve sur tous les télescopes un système de mise point plus ou moins élaboré et basé généralement sur le même principe. La partie cylindrique de ce système, de dimension très variée concernant sa longueur, amène du vignettage dans le plan focal. Deux éléments sont importants ici, d'une part le diamètre de la pupille d'entrée de ce système de mise au point et d'autre part la distance qui sépare celle-ci du plan focal. Sur la figure 18 ces éléments sont notés *d* et *l*. Dans la plupart des cas, *d* vaut 50*,* 8*mm*. La distance *lmax* est bien la distance maximum au delà de laquelle la pupille d'entrée provoquera du vignettage sur le champ de pleine lumière.

Sur cette figure, au plan focal les points i, j, k et k' (k' et k sont symétriques par rapport au foyer) représentent les abscisses en deça desquelles la pupille d'entrée du système de

| Distance à l'axe | $I_{PP'}$ | $I_{NN'}$ | $I_{YY'}$ | $I_{ZZ'}$ | $I_{MOY}$ | Perte de magnitude |
|------------------|-----------|-----------|-----------|-----------|-----------|--------------------|
| $12 \text{ mm}$  | 0,953     | 0,953     | 0,953     | 0,953     | 0,953     | 0,05               |
| $13 \text{ mm}$  | 0,947     | 0,943     | 0,940     | 0,940     | 0,942     | 0,06               |
| $14 \text{ mm}$  | 0,933     | 0,926     | 0,924     | 0,924     | 0,926     | 0,08               |
| $15 \text{ mm}$  | 0,918     | 0,905     | 0,906     | 0,906     | 0,908     | 0,10               |
| $16 \text{ mm}$  | 0,900     | 0,880     | 0,885     | 0,885     | 0,887     | 0,13               |
| $17 \text{ mm}$  | 0,879     | 0,855     | 0,863     | 0,863     | 0,865     | 0,16               |
| $18 \text{ mm}$  | 0,859     | 0,828     | 0,841     | 0,840     | 0,841     | 0,19               |
| $19 \text{ mm}$  | 0,837     | 0,800     | 0,817     | 0,817     | 0,817     | 0,22               |
| $20 \text{ mm}$  | 0,815     | 0,771     | 0,793     | 0,793     | 0,793     | 0,25               |
| $21 \text{ mm}$  | 0,791     | 0,742     | 0,768     | 0,768     | 0,767     | 0,28               |
| $22 \text{ mm}$  | 0,767     | 0,711     | 0,742     | 0,742     | 0,740     | 0,32               |
| $23 \text{ mm}$  | 0,744     | 0,681     | 0,717     | 0,717     | 0,714     | 0,36               |
| $24~\mathrm{mm}$ | 0,719     | 0,650     | 0,692     | 0,692     | 0,688     | 0,40               |
| $25 \text{ mm}$  | 0,694     | 0,619     | 0,665     | 0.665     | 0,660     | 0,45               |

Figure 17 – Illumination et perte de magnitude pour un télescope réel (D=306, f=1847, a=66, Cpl=24, p=272, Pu=D+Cpl)

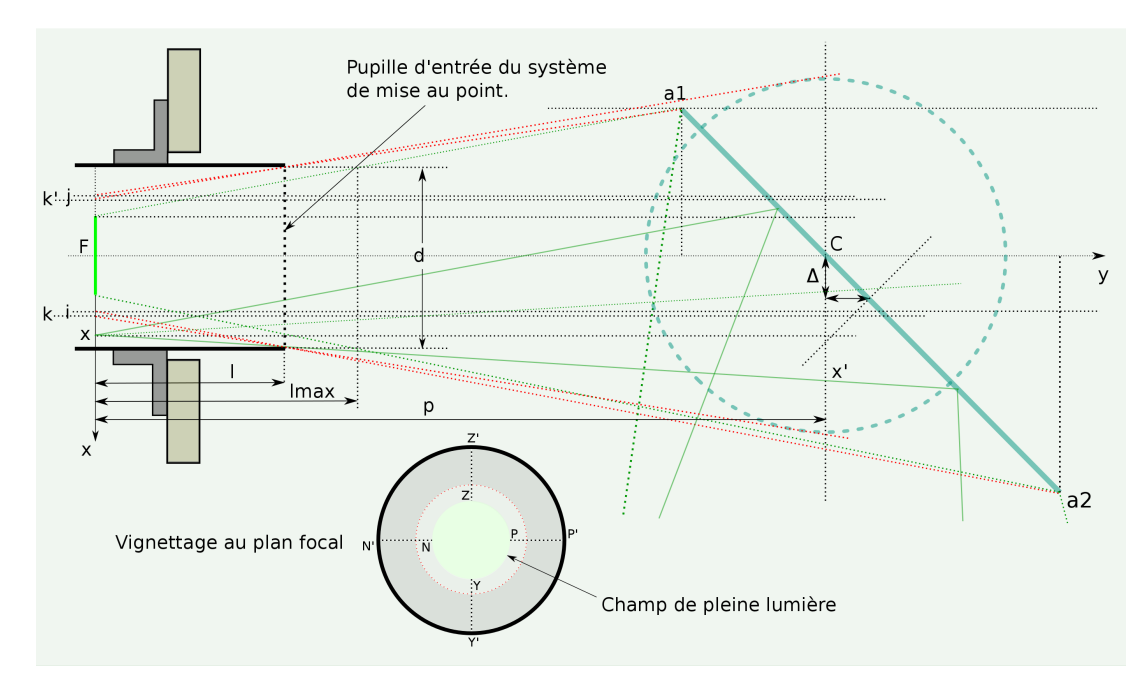

Figure 18 – Système de mise au point et vignettage.

mise au point commence à vignetter le flux lumineux issu du miroir secondaire. Ces points se trouvent respectivement sur les segments PP', NN', ZZ' et YY' du plan focal. La distance qui les sépare du foyer F et dans le repère xFy, est donnée par les relations suivantes sachant que  $a1 = \frac{a}{2} - \Delta$  et  $a2 = \frac{a}{2} + \Delta$ :

$$
i = \frac{\frac{dp}{2} + \left(\frac{a}{2} + \Delta\right)\left(\frac{d}{2} - l\right)}{p + \frac{a}{2} + \Delta - l}
$$
 et 
$$
j = -\frac{\frac{dp}{2} - \left(\frac{a}{2} - \Delta\right)\left(\frac{d}{2} + l\right)}{p - \frac{a}{2} + \Delta - l}
$$
ainsi que  $k \approx \frac{dp - al}{2(p - l)}$ 

Une fois connus les paramètres  $p, a, \Delta, l$  et *d* on peut calculer les abscisses de ces points, on s'aperçoit alors que le plus proche du foyer est le point *i*. Si l'on tient compte du fait que le champ de pleine lumière ne doit pas être vignetté par la pupille d'entrée du système de mise au point alors l'inégalité suivante doit être vérifiée :  $C_{pl} < 2i$  soit :

$$
C_{pl} < \frac{dp + \left(\frac{a}{2} + \Delta\right)(d - 2l)}{p + \frac{a}{2} + \Delta - l}
$$

Cette inégalité doit être vérifiée quelque soit la valeur de l et en particulier *lmax* qui correspond à la distance maximum à laquelle on peut positionner la pupille d'entrée du système de mise au point par rapport au plan focal. On en déduit alors une autre inégalité :

$$
l_{max} < \frac{(p + \frac{a}{2} + \Delta)(d - C_{pl})}{a + 2\Delta - C_{pl}}
$$

Dans la pratique, c'est cette dernière inégalité qui nous intéresse. La connaissance de *lmax* suppose connus les paramètres *a*, ∆, *p* et *Cpl* ainsi que la dimension de la pupille d'entrée du système de mise au point. Ensuite un dessin à l'échelle devrait indiquer comment positionner ce système de mise au point par rapport au tube dans les différentes configurations optiques souhaitées au plan focal.

Le vignettage engendré par la pupille d'entrée du système de mise au point vient se superposer à celui étudié précédemment. Plus précisément, dans le plan focal lorsque la distance *x* par rapport au foyer est supérieure aux valeurs i, j ou k, le miroir secondaire commence à être vignetté. Cela se traduit par une accentuation du vignettage et donc une diminution de l'illumination plus prononcée.

A partir de la figure 18 on peut calculer facilement le diamètre et la position de la pupille d'entrée du système de mise au point dans le plan (P) :

$$
\varnothing p_{smap} = \frac{dp}{l} \text{ et } x' = \frac{2x(l-p) + dp}{2l}
$$

On a de plus sur cette figure un cercle en pointillé représentant la projection du miroir secondaire dans le plan (P) vu du foyer, ici c'est un artifice pour voir ce qu'il se passe sur le diamètre Z'Y' du plan focal. Son diamètre, dans le plan (P) vaut alors  $\frac{pa}{p+\Delta}$ .

On peut maintenant en déduire la position du centre *Opsmap* dans le repère x'Oy' du plan (P) sachant que l'origine de ce repère correspond à celui de la projection du cône de lumière dans ce même plan soit :

$$
Oc = c2(x) - R_c = x \left[ 1 - \frac{p}{(f - z)} \right]
$$

$$
Op_{smap} = x' - \frac{Op_{smap}}{2} - O_c = x \left[ \frac{l - p}{l} - 1 + \frac{p}{(f - z)} \right]
$$

L'intensité de ce vignettage dépend de la variable *l*, distance de la pupille d'entrée au plan focal. Sur la figure 19 qui représente les éléments du télescope dans le plan (P) vu du point *x*, a été ajouté ce vignettage supplémentaire.

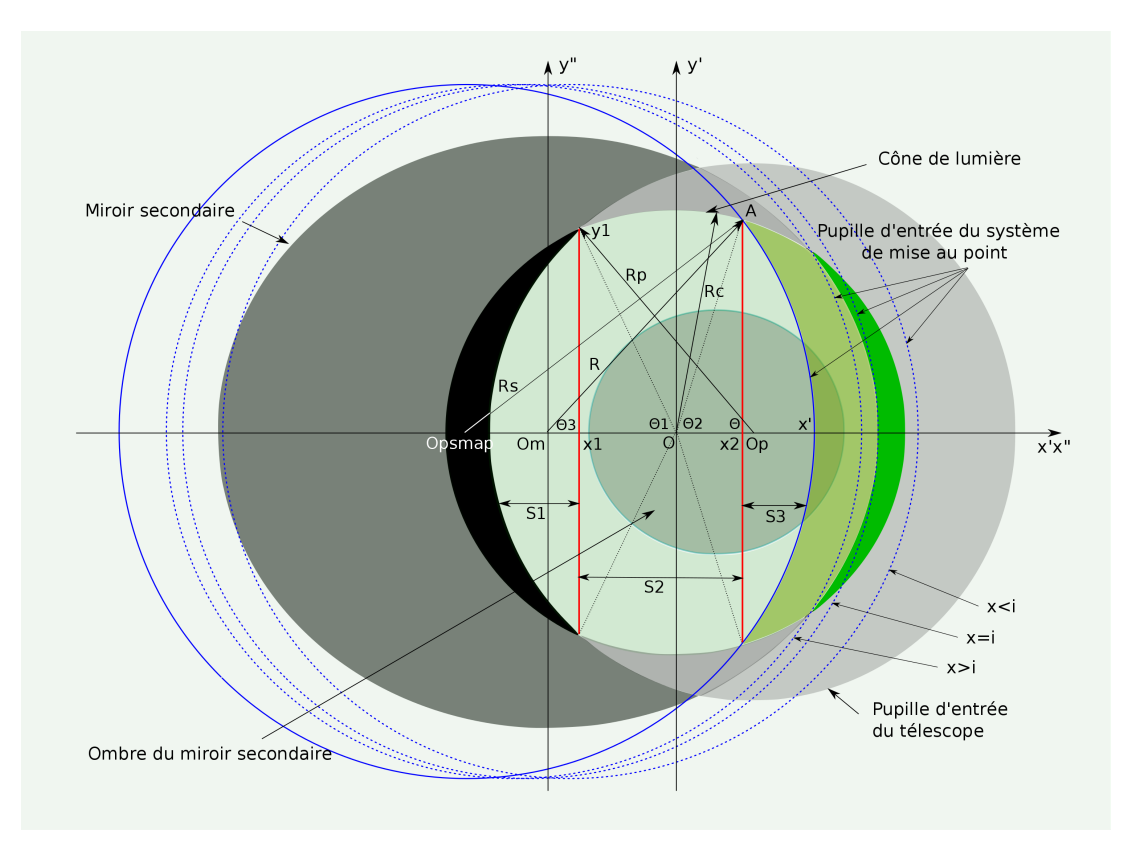

Figure 19 – Vignettage dû à la pupille d'entrée du système de mise au point sur le segment PP'.

On peut maintenant calculer la surface du miroir primaire qui illumine le point *x* au plan focal en tenant compte du vignettage dû au système de mise au point. Sur le segment  $PP'$ , la fonction  $I_{PP'}(x)$  étudiée précédemment reste valable tant que  $x \leq i$ . Lorsque

*x > i* il faut simplement modifier le calcul de *S*3 et de *x*2. Dans ce cas, *S*3 est un segment de cercle dont la surface est donnée par l'expression suivante sachant que  $R_s = \frac{dp}{2l}$  $\frac{dp}{2l}$  :

$$
S = \frac{r^2}{2} [2\theta + \sin(2\theta)] \text{ avec } \text{ici } R_s \cos \theta = x_2 - Op_{smap} \text{ soit } \theta = \arccos \frac{x_2 - Op_{smap}}{R_s}
$$

Sachant que  $\sin(2 \arccos(x)) = 2x\sqrt{1-x^2}$  on obtient pour cette surface :

$$
S3 = R_s^2 \left[ \arccos\left(\frac{x_2 - Op_{smap}}{R_s}\right) - \left(\frac{x_2 - Op_{smap}}{R_s}\right) \sqrt{1 - \left(\frac{x_2 - Op_{smap}}{R_s}\right)^2} \right]
$$

Sur la figure 19, *x*<sup>2</sup> est bien l'abscisse du point *A* qui est à la fois sur le cercle de rayon  $R_s$  et sur celui de rayon  $R_c$ . Il suffit pour déterminer  $x_2$  de résoudre le système suivant :

$$
R_c^2 = y_2^2 + x_2^2
$$

$$
R_s^2 = y_2^2 + (x_2 - Op_{smap})^2
$$

soit :

$$
x_2 = \frac{R_c^2 - R_s^2 + Op_{smap}^2}{2Op_{smap}}
$$

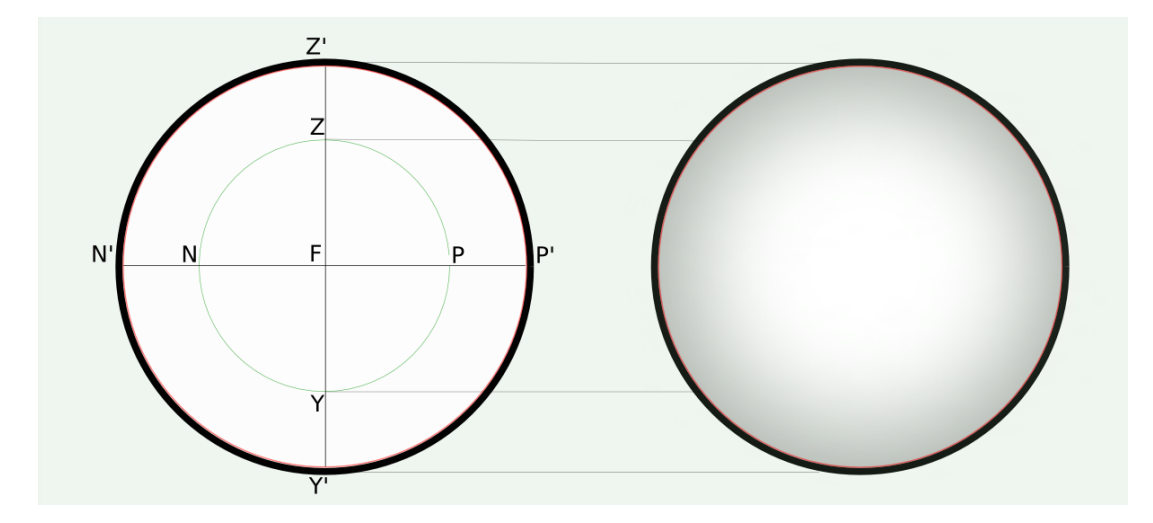

Figure 20 – Illumination imagée du champ total au plan focal.

Il suffit maintenant de remplacer ces 2 paramètres dans la formule  $I_{PP}(x)$  pour tenir compte du vignettage dû à la pupille du système de mise au point et lorsque au plan focal *x > i*.

En toute rigueur, la formule précédente n'est applicable qui si la valeur de  $x_2$  est inférieure ou égale à celle obtenue dans la section 3.2.4. En effet il existe un petit intervalle proche de *i* pour lequel la surface est plus difficile à calculer. Cela est dû au fait que les deux vignettages se superposent encore. On peut en tenir compte dans le code *javascript* ou *php* et procéder par extrapolation mais on est ici dans un intervalle de l'ordre du millimètre !

Pour les segments  $ZZ'$  et  $YY'$  la formule à utiliser est la même que la précédente avec respectivement  $x > k$  et  $x > k'$ . Et finalement, toujours avec la même formule mais avec  $x$  négatif, on obtiendra l'illumination sur le segment  $NN'$ .

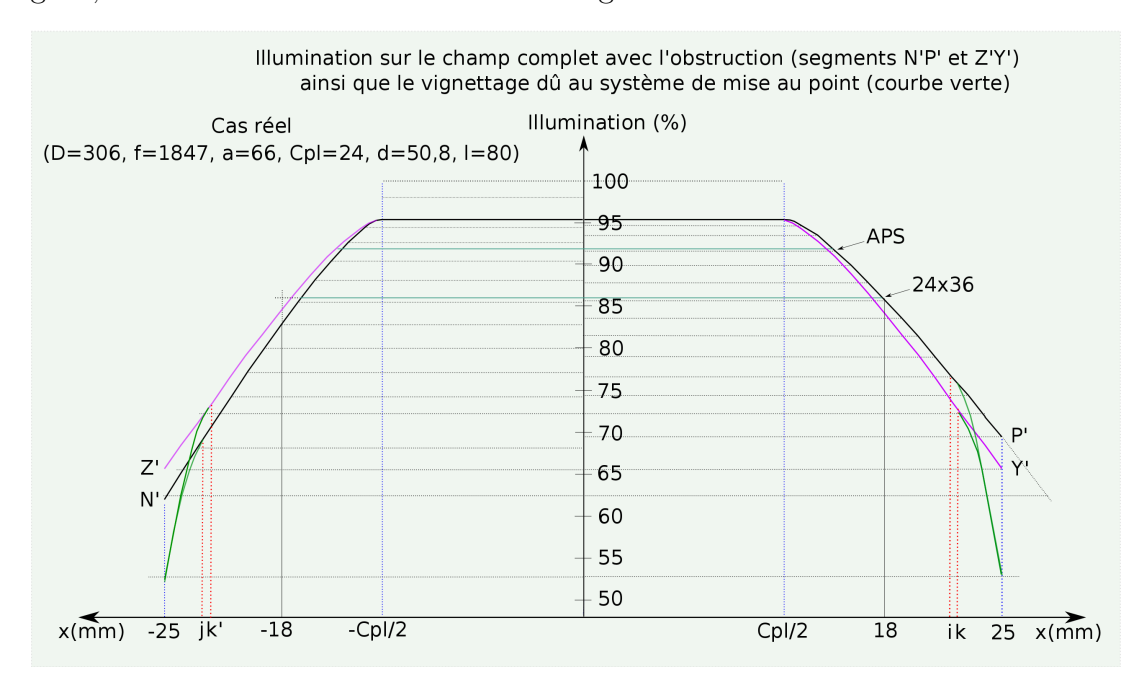

Figure 21 – Ajout du vignettage dû à la pupille d'entrée du système de mise au point.

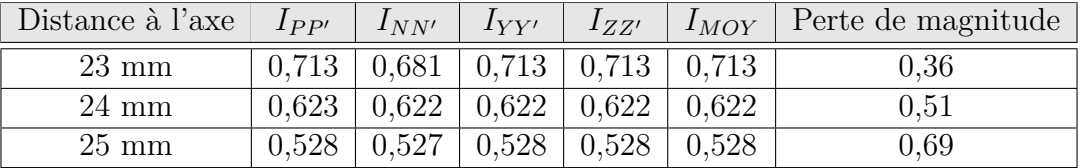

Figure 22 – Illumination en bord de champ avec le vignettage dû au système de mise au point pour un télescope réel (D=306, f=1847, a=66, Cpl=24, p=272, Pu=D+Cpl,  $d=50.8, l=80$ 

La figure 21 montre la courbe de l'illumination en tenant compte du vignettage dû au système de mise au point (courbe de couleur verte). On voit clairement en bord de champ la chute importante de l'illumination qui atteint presque 50% dans cet exemple. Enfin le tableau 22 indique les valeurs correspondantes ainsi que la perte de magnitude qui en résulte.

### **4 Pupille du télescope.**

*P u* est le diamètre de la pupille d'entrée du télescope à une distance *f* du miroir primaire et on suppose ici que les paramètres *D*, *a*, *f*, *Cpl*, *d* et *l* sont maintenant fixés. Dans la section précédente, on s'est intéressé à l'illumination du champ au plan focal avec une pupille d'entrée du télescope dont le diamètre avait pour valeur  $D + C_{pl}$  et positionnée à une distance *f* du miroir primaire. Ce diamètre correspond à un minimum pour un champ de pleine lumière donné. Pour augmenter légèrement l'illumination au delà du champ de pleine lumière, on peut calculer quelle devrait être le diamètre de la pupille d'entrée pour que celle-ci ne vignette plus le cône de lumière en bord champ. En reprenant les paramètres précédents, on s'aperçoit qu'il suffit que dans le plan (*P*), *R<sup>p</sup>* soit égal à  $Op + R_c$  ou que  $x_1$  soit égal à  $-R_c$  avec  $S1(x)$  qui s'annule. On en déduit donc l'égalité suivante :

$$
R_p = Op + R_c \text{ soit } R_p = \frac{px}{(f-z)} + \frac{pD}{2(f-z)} \text{ soit finalement } R_p = \frac{p(D+2x)}{2(f-z)}
$$

Ce résultat est à comparer avec  $R_p = \frac{p(D+C_{pl})}{2(f-z)}$  $\frac{(D+C_{pl})}{2(f-z)}$  de la section précédente pour *Pu* =  $D + C_{pl}$ . Ici, en bord de champ, *x* est égal à  $\frac{d}{2}$ , on en déduit alors que le diamètre réel de la pupille d'entrée du télescope, toujours à une distance *f* du miroir primaire, devrait être tout simplement :

$$
Pu_{max} = D + d
$$

Avec *d* le diamètre du système de mise au point et *D* le diamètre du miroir primaire, cette valeur peut être considérée comme un maximum, au delà on ne gagne rien en terme d'illumination au plan focal. Les formules donnant l'illumination se simplifient puisque  $S_1(x) = 0$  et  $S_2(x)$  se réduit aux termes en  $x_2$ . On obtient dans ce cas les valeurs données dans les tableaux <sup>5</sup> figure 24 et 25 sans et avec le vignettage dû au système de mise au point. On remarque que l'illumination en bord de champ a bien augmenté de quelques pour cents (4%) par rapport aux valeurs trouvées lorsque Pu était égal à  $D + C_{pl}$ . En visuel, cela ne serait pas particulièrement significatif mais un peu de lumière en plus est toujours bon à prendre.

D'un point de vue pratique, à la distance *f* du miroir primaire, il faut donc que le diamètre de la pupille d'entrée du télescope Pu vérifie l'expression suivante :

<sup>5.</sup> Dans ces 2 tableaux, les valeurs moyennes sont proches de celles des quelques formulaires du Net.

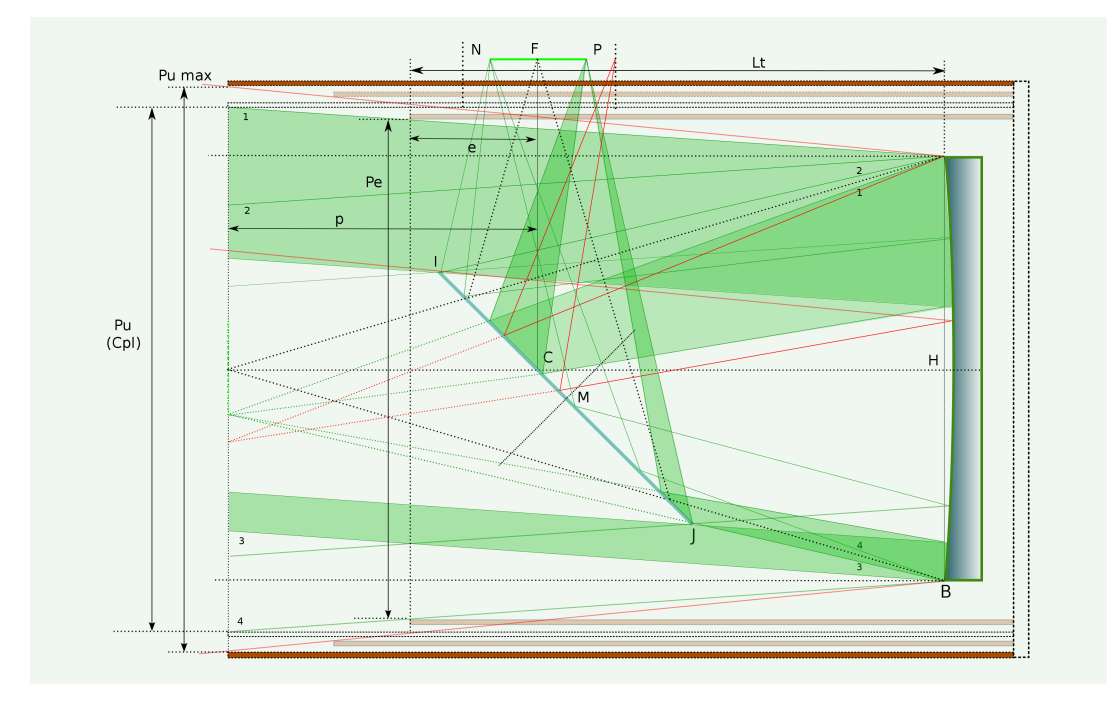

Figure 23 – Les dimensions de la pupille d'entrée du télescope et du tube.

$$
D + C_{pl} \leqslant Pu \leqslant D + d
$$

Avec les paramètres du télescope réel vu précédemment, il faudrait que Pu ait une valeur comprise entre 330 et 356 millimètres pour un miroir de 306 millimètres de diamètre.

Toujours d'un point de vue pratique et pour diminuer un peu l'encombrement et le poids du télescope, on peut tout en conservant la même illumination au plan focal réduire le diamètre de la pupille d'entrée. Sur la figure 23 on note *P<sup>e</sup>* le diamètre de la pupille d'entrée mais cette fois-ci à une distance *e* de l'axe du plan focal. On peut alors en déduire les relations suivantes :

$$
\frac{P_u - D}{f - z} = \frac{P_u - P_e}{p - e} \text{ soit : } P_e = P_u \left[ 1 - \frac{(p - e)}{(f - z)} \right] + D \frac{(p - e)}{(f - z)}
$$

et lorsque  $Pu = D + d$ :

$$
P_e = D + d \left[ 1 - \frac{(p - e)}{(f - z)} \right]
$$
 de plus on a :  $L_t = f - z - p + e$ 

Il faut donc trouver la bonne valeur pour la variable *e*. Cela va dépendre de la taille du système de mise au point ainsi que du mécanisme de réglage du miroir secondaire. Là encore un dessin à l'échelle fournira la solution pour chacun. Dans le cas d'un DOBSON,

| Distance à l'axe | $I_{PP'}$ | $I_{NN'}$ | $I_{YY'}$ | $I_{ZZ'}$ | $I_{MOY}$ | Perte de magnitude |
|------------------|-----------|-----------|-----------|-----------|-----------|--------------------|
| $12 \text{ mm}$  | 0,953     | 0,953     | 0,953     | 0,953     | 0,953     | 0,05               |
| $13 \text{ mm}$  | 0,947     | 0,944     | 0,941     | 0,941     | 0,945     | 0,06               |
| $14 \text{ mm}$  | 0,936     | 0,929     | 0,927     | 0,927     | 0,931     | 0,08               |
| $15 \text{ mm}$  | 0,922     | 0,910     | 0,910     | 0,910     | 0,915     | 0,10               |
| $16 \text{ mm}$  | 0,907     | 0,889     | 0,893     | 0,893     | 0,897     | 0,12               |
| $17 \text{ mm}$  | 0,890     | 0,866     | 0,873     | 0,873     | 0,876     | 0,14               |
| $18 \text{ mm}$  | 0,872     | 0,842     | 0,854     | 0,854     | 0,856     | 0,17               |
| $19 \text{ mm}$  | 0,854     | 0,818     | 0,834     | 0,834     | 0,834     | 0,20               |
| $20 \text{ mm}$  | 0,835     | 0,792     | 0,813     | 0,813     | 0,812     | 0,22               |
| $21 \text{ mm}$  | 0,815     | 0,766     | 0,792     | 0,792     | 0,789     | 0,25               |
| $22 \text{ mm}$  | 0,795     | 0,739     | 0,770     | 0,770     | 0,766     | 0,29               |
| $23 \text{ mm}$  | 0,775     | 0,713     | 0,749     | 0,749     | 0,743     | 0,32               |
| $24 \text{ mm}$  | 0,754     | 0,686     | 0,727     | 0,727     | 0,719     | 0,35               |
| $25 \text{ mm}$  | 0,733     | 0,658     | 0,704     | 0,704     | 0,695     | 0,39               |

Figure 24 – Illumination en bord de champ avec Pu=D+d et pour un télescope réel (D=306, f=1847, a=66, Cpl=24 et p=272)

| Distance à l'axe | $I_{PP'}$ |  |                                                     | $I_{NN'}$ $I_{YY'}$ $I_{ZZ'}$ $I_{MOY}$ Perte de magnitude |
|------------------|-----------|--|-----------------------------------------------------|------------------------------------------------------------|
| $23 \text{ mm}$  |           |  | $0.745 \mid 0.713 \mid 0.658 \mid 0.658 \mid 0.694$ | 0.40                                                       |
| $24 \text{ mm}$  |           |  | $0.659$   $0.657$   $0.658$   $0.658$   $0.658$     | 0.45                                                       |
| $25 \text{ mm}$  |           |  | $0,568$   $0,567$   $0,567$   $0,567$   $0,567$     | 0,61                                                       |

Figure 25 – Illumination avec le vignettage dû au système de mise au point avec d=50.8, l=80 et les paramètres de la figure 24.

cette valeur peut être de quelques centimètres, mais dans le cas général on peut fixer la valeur de *e* à 2*p*  $\frac{2p}{3}$  ou  $\frac{p}{2}$ . Concernant la longueur totale du tube, celle-ci va dépendre bien sûr de l'épaisseur du miroir primaire et du barillet qui là encore sont très divers. Dans tous les cas, une fois connue la valeur de *e*, les formules donnant *P<sup>e</sup>* et *L<sup>t</sup>* restent applicables.

# **5 Courbure de champ et coma.**

En astronomie instrumentale, les lunettes et les télescopes sont affectés par une courbure de champ. Les points de focalisations ne se trouvent pas tous dans un même plan perpendiculaire à l'axe optique de l'objectif. Cela est vrai bien sûr pour les miroirs paraboliques dans les télescopes de Newton. Cette courbure de champ (appelée surface de Petzval) est assimilable ici à une surface parabolique comme l'indique la formule ci dessous qui donne le décalage de focalisation à une distance *d* de l'axe optique du plan focal.

$$
e = \frac{d^2}{2f}
$$

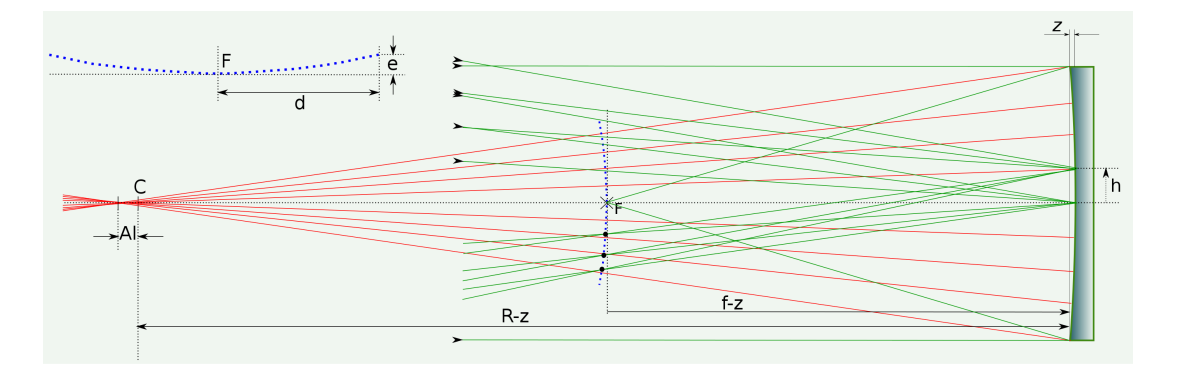

Figure 26 – Courbure de champ.

| distance à l'axe (d) mm                           | $5-1$ |                     |                                   | 8   10   12   15                                           | -20 |
|---------------------------------------------------|-------|---------------------|-----------------------------------|------------------------------------------------------------|-----|
| écarts (e) en $\mu$ avec $f = 800$ mm             |       |                     |                                   | $5 \mid 15 \mid 40 \mid 62 \mid 90 \mid 140 \mid 250 \mid$ |     |
| écarts (e) en $\mu$ avec $f = 1000$ mm            |       |                     |                                   | 4 12 32 50 72 100 200                                      |     |
| écarts (e) en $\mu$ avec $f = 1200$ mm   3        |       |                     | $10 \mid 26 \mid 41 \mid 60 \mid$ | 93                                                         | 166 |
| $\arccos$ (e) en $\mu$ avec $f = 1500$ mm   3   8 |       | $\mid$ 21 $\mid$ 33 | 48                                | 75                                                         | 133 |

Figure 27 – Courbure de champ, écarts au plan focal.

Les valeurs numériques du tableau de la figure 27 sont à comparer avec ce qu'on appelle la profondeur ou la tolérance de mise au point acceptable. Celle-ci est un intervalle au plan focal dans lequel on peut placer un capteur pour avoir une image nette. Dans la littérature sur le sujet on trouve, pour cet intervalle, la formule suivante :

$$
T_{map} = \pm 8\Delta n\lambda \left(\frac{f}{D}\right)^2 \tag{16}
$$

Ici $\Delta n$  représente un décalage entre les fronts d'onde avec une valeur de  $\frac{1}{4}$  et  $\lambda$  est la longueur d'onde moyenne dans le visible soit 550 nm. Le tableau de la figure 28 donne quelques valeurs de la tolérance de mise au point en microns au plan focal en fonction du rapport f/D.

|                  |    |    |     | ᅩ       | - - | ◡ |
|------------------|----|----|-----|---------|-----|---|
| $\mu_{map}(\mu)$ | ᅩᅩ | -- | 工40 | $+$ $+$ |     |   |

Figure 28 – Tolérance de mise au point en microns.

En visuel, la courbure de champ dans un télescope de type Newton est très peu pénalisante, l'œil étant capable d'accommoder. En astrophotographie cette courbure de champ peut entraîner un défaut de netteté dans le cas d'un petit instrument très ouvert et d'un grand capteur. Par exemple un Newton de 200mm ouvert à 4 a une tolérance de mise point de 35 microns et un écart de focalisation d'environ 60 microns à 10 mm de l'axe. Dans ce cas, une photo prise avec un capteur de type APS pourrait être nette au centre mais pas sur les bords. Ce dernier cas est un peu particulier, en général les Newton ouverts à 4 voir moins ont des diamètres conséquents ainsi que des focales supérieures. On considère généralement que la courbure de champ pour les Newton est acceptable. En photographie planétaire avec des rapports f/D supérieurs à 10, on peut oublier bien sûr cette courbure de champ.

L'aberration la plus critique pour les télescope de Newton est la coma. Celle-ci apparaît assez vite au plan focal dès qu'on s'éloigne de l'axe optique. Les faisceaux obliques étirent l'image des étoiles qui ressemblent alors un peu à des comètes. La géométrie de cette aberration de coma est indiquée sur la figure 29. Il est établi que les rayons à une hauteur *h<sup>i</sup>* sur le miroir primaire forme au plan focal un cercle dont le diamètre est donné par la relation suivante :

$$
M_i = \frac{dh_i^2}{2f^2}
$$
ainsi que  $M_i = K_i$ 

La longueur totale de cette figure de coma à une distance *d* de l'axe est donc  $M_1 + \frac{M_1}{2}$ 2 avec  $h_1 = \frac{D}{2}$  $\frac{D}{2}$  soit :

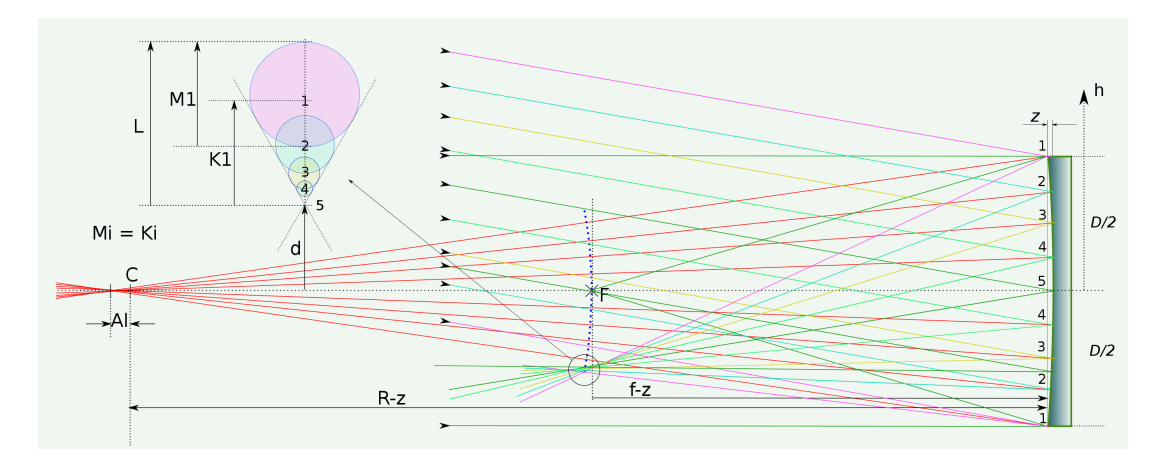

Figure 29 – Coma.

$$
L_{coma} = \frac{3d}{16\left(\frac{f}{D}\right)^2} \tag{17}
$$

| distance à l'axe (d) mm $ 3 $ |    | $\mathcal{C}$ | $-8$ | 10  | $-12$          | 15  |     |
|-------------------------------|----|---------------|------|-----|----------------|-----|-----|
| L en $\mu$ et f/D = 3         | 62 | 104           | 166  | 208 | $250 \mid 312$ |     |     |
| L en $\mu$ et f/D = 4         | 35 | 58            | 93   | 117 | 140            | 175 |     |
| L en $\mu$ et f/D = 5         | 22 | 37            |      | 75  | 90             |     | 150 |
| L en $\mu$ et f/D = 6         | 15 |               |      | 52  | 62             |     |     |

Figure 30 – Longueur de la coma en microns.

Les valeurs numériques du tableau de la figure 30 montre clairement que l'effet coma apparaît très vite même en étant proche de l'axe. Par exemple avec un miroir ouvert à 4 et à 10mm de l'axe, la longueur de la coma serait de l'ordre de 100*µ*. Ainsi avec un capteur de type APS et des pixels de 5*µ* cette coma en bord d'image couvrirait 20 pixels !. En astropho, pour les images du ciel profond, l'usage d'un correcteur de coma est primordiale. Les deux modèles les plus connus sont ceux de Ross et de Wynne. Ces correcteurs sont calculés pour une focale et un diamètre donnés du miroir primaire. Cet appariement entre le miroir parabolique et son correcteur doit être étudié avec soin par les constructeurs. La qualité des photos en dépend. On remarque ici que plus le miroir parabolique est ouvert (rapide diraient les experts) plus la coma est importante et plus le correcteur devra être précis <sup>6</sup> .

<sup>6.</sup> C'est donc la double peine au niveau du porte-monnaie

Le figure 29 indique sommairement comment les rayons incidents convergent après réflexion sur le miroir parabolique. Les normales utilisées ici pour les tracés sont les rayons de courbures de la parabole. Ceux-ci convergent vers un segment appelé aberration longitudinale. Le centre de courbure C correspond au rayon de courbure du centre du miroir, noté R sur la figure. A une distance *h* du centre du miroir l'aberration longitudinale correspondante vaut approximativement :

$$
A_{long} = \frac{h^2}{R(0)} \text{ avec } R(0) = 2f
$$

# **6 Collimation.**

On ne peut pas terminer un document sur le télescope de Newton sans parler de la collimation dont la description a déjà été faite cent fois et bien plus encore dans des livres ou sur le Web. Peu importe, en voici une de plus pour clore ce document. Après quelques remarques générales sur le sujet ainsi que sur les outils à utiliser, la collimation sera ici décrite en six étapes. Les cinq premières sont des pré-requis indispensables qui découlent de la conception même du télescope de Newton et doivent être réalisé avec soin. C'est la collimation dite géométrique. Si on souhaite un réglage plus fin dans le cadre de l'astrophotographie il faudra alors, en observant une étoile moyenne à fort grossissement, agir uniquement sur l'orientation du miroir primaire. Le but étant de s'approcher au mieux de la collimation parfaite.

Les étapes essentielles pour aligner les 2 miroirs et collimater :

- Réglage de l'axe du PO, sécant et orthogonal à l'axe du tube.
- Positionnement du miroir primaire sur l'axe du tube.
- Positionnement du miroir secondaire sur l'axe du PO.
- Orientation du miroir secondaire.
- Orientation du miroir primaire.
- Finalisation sur une étoile réelle ou artificielle.

### **6.1 Quelques remarques préalables.**

— Comme il a été dit là aussi cent fois, une mauvaise collimation dégrade très fortement les performances d'un l'instrument ayant par ailleurs des optiques de qualité. Cela est vrai pour tous les télescopes et plus particulièrement pour les télescopes de type Newton, qui, de part leur conception, nécessitent d'être contrôlé très régulièrement pour vérifier l'alignement des miroirs. En d'autres termes, il faut passer un peu de temps à cette opération chaque fois que l'instrument est transporté et installé sur sa monture. Voir plusieurs fois au cours d'une séance lorsque le télescope est susceptible d'être orienté par exemple vers l'est puis vers l'ouest. Le passage au méridien sur une monture allemande s'avère souvent critique pour la collimation.

- L'alignement des 2 miroirs peut sembler relativement facile à régler. Il suffit en effet que vu du porte-oculaire, les différents éléments soient disposés de manière concentriques. L'expérience montre que l'opération n'est pas aussi simple. De plus, la façon dont chacun interprète ce qu'il voit n'est pas forcément la même.
- La précision obtenue est toute relative puisque le réglage est fait à l'oeil nu dans un premier temps et sur des éléments macroscopiques. L'affinage sur une étoile est indispensable dans le cas d'une utilisation du télescope pour l'astrophotographie. Le réglage se fait alors sur une image fortement agrandie. On peut alors obtenir une précision de l'ordre de quelques microns puisqu'on est au niveau de la tâche d'Airy.

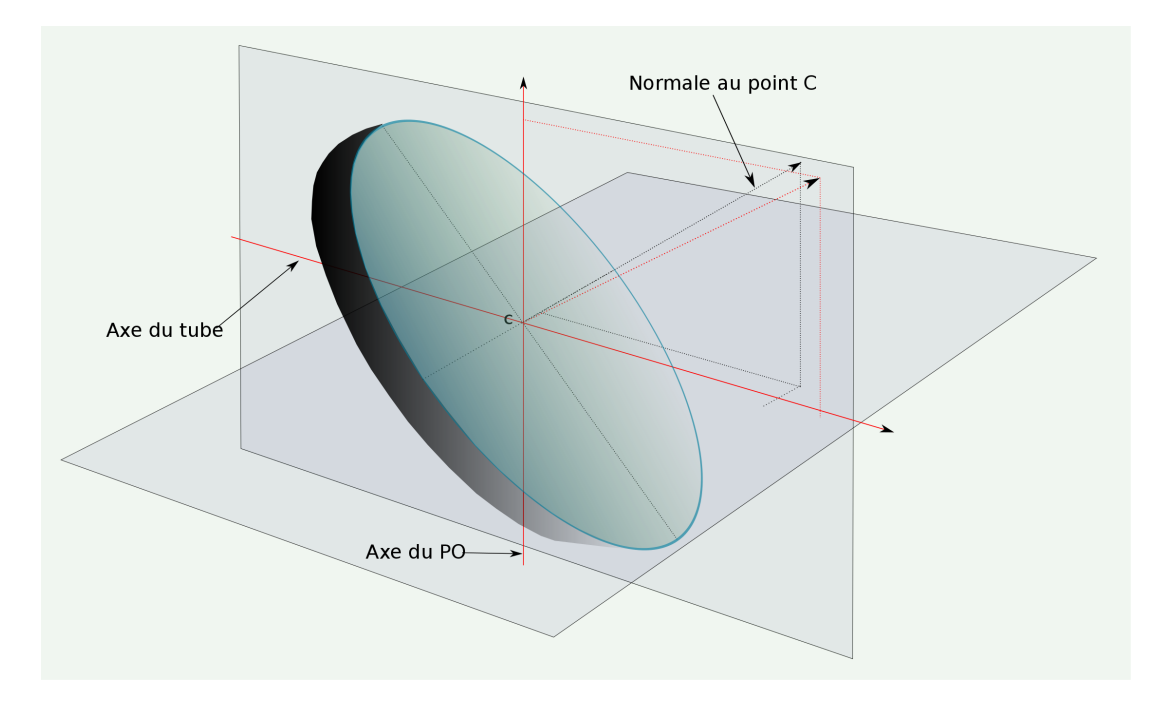

Figure 31 – Miroir secondaire : position correcte mais pas l'orientation.

- Les astronomes amateurs qui utilisent un télescope du commerce peuvent éprouver une certaine appréhension, du moins pour une partie d'entre eux, à démonter complètement les 2 miroirs pensant qu'ils auront peut-être du mal à remonter le tout de manière correcte. Il ne faut pas hésiter à franchir cette barrière psychologique. La collimation complète prend alors tout son sens et apportera à l'opérateur une réelle satisfaction ainsi qu'une meilleure connaissance de son télescope lorsque tout sera remonté de manière correcte bien sûr.
- Dans ce qui suit, on fait la distinction entre le positionnement et l'orientation des miroirs même si cela peut apparaître comme similaire. Le positionnement correspond ici à celui des centres des miroirs sur les axes (centre géométrique du

miroir primaire et centre optique du miroir secondaire). L'orientation des miroirs concerne la direction de la normale, relativement aux points d'intersection avec les axes. Lorsque le centre d'un miroir est bien positionné, il y a une infinité d'orientations possibles de la normale à ce centre et donc du miroir dans son ensemble. D'ou l'intérêt de faire cette distinction afin de se concentrer durant chaque étape sur une action et une seule. Par exemple, sur la figure 31, le miroir secondaire est bien positionné, le centre optique C est sur l'intersection des 2 axes, mais n'est pas orienté correctement, la normale au point C n'est pas dans le plan des 2 axes et à 45 degrés.

### **6.2 Les outils à utiliser.**

L'outil de base pour effectuer la collimation est appelé "tube collimateur". Il possède à ses deux extrémités, respectivement, un oeilleton et un réticule (figure 32). Sa fonction principale est de matérialiser l'axe du porte-oculaire. L'idéal est de fabriquer soit même cet outil de visée, cela ne pose pas de problème particulier. Sinon on trouve dans le commerce divers produits dont les plus connus sont du type "Cheshire", un peu plus évolué que les simples tubes collimateur. Ils disposent en effet d'une ouverture et d'une surface réfléchissante inclinée à 45 degrés permettant de mieux voir le réticule.

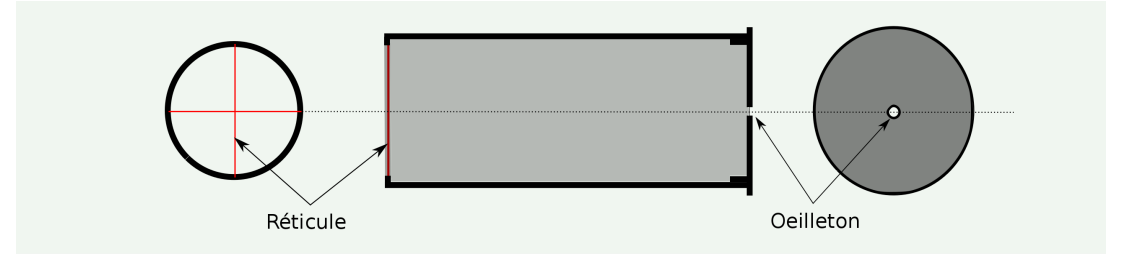

Figure 32 – Tube collimateur simple

Comme le montre la figure 33, ces outils de visée doivent concilier deux impératifs contradictoires. Le réticule doit être suffisamment loin de l'oeil pour être net et la longueur du collimateur doit permettre de voir complètement le miroir secondaire. Dans la pratique, il est difficile d'accomoder sur le réticule sauf pour ceux qui ont un cristallin très souple. . .

Un autre outil s'avère très utile pour orienter rapidement les deux miroirs lorsque ceux-ci sont déjà bien positionnés. Il s'agit du laser de collimation qui se place dans le porte-oculaire. Le faisceau laser fait un aller-retour sur le miroir primaire en passant par le secondaire. Les miroirs sont correctement orientés lorsque les deux faisceaux sont confondus. Le faisceau de retour est visible sur un verre dépoli.

Le décalage ∆ du miroir secondaire par rapport à l'axe du miroir primaire et donc de l'axe du tube peut être source d'erreurs lors des réglages. On perçoit en effet un léger décentrage du miroir secondaire lorsqu'on observe son reflet sur le miroir primaire. Pour

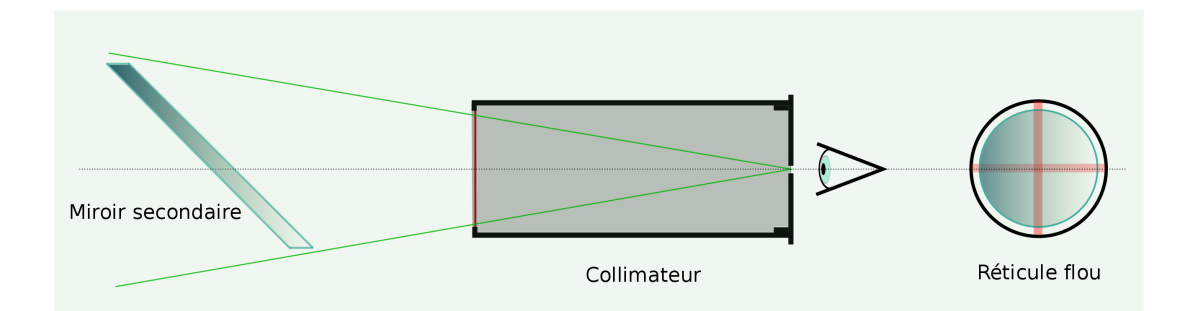

Figure 33 – Problème du tube collimateur.

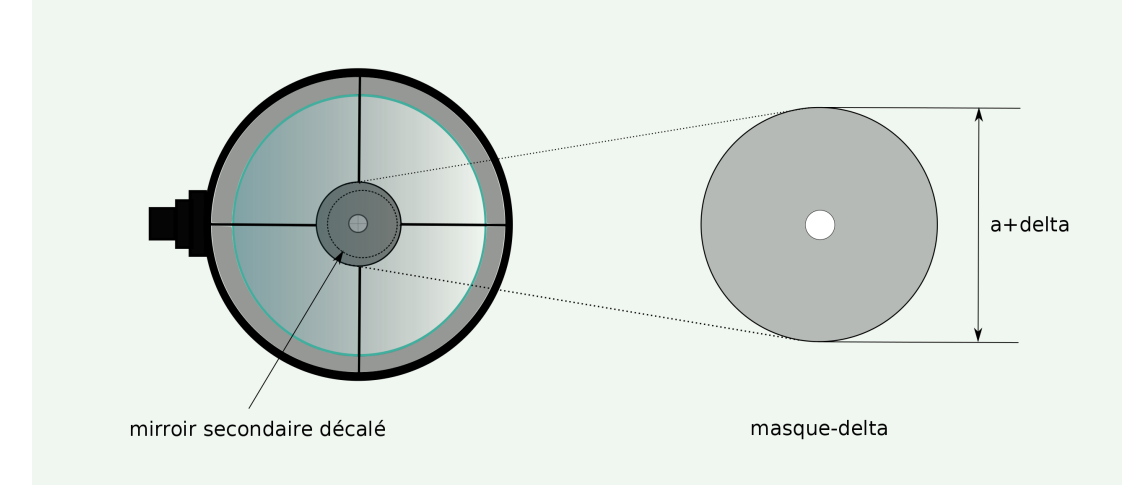

Figure 34 – Masque delta.

éviter cet effet on peut fabriquer un masque-delta que l'on fixera de manière centrée sur le support du miroir secondaire à l'entrée du tube. Celui-ci doit avoir un diamètre au moins égal au petit diamètre du miroir secondaire auquel il faut ajouter le décalage ∆, voir la figure 34.

Pour la phase finale de la collimation, on pourrait s'entraîner sur une étoile artificielle. Celle-ci est simulée par un spot très lumineux d'une dizaine de microns de diamètre à partir d'un petit boitier. Elle peut-être utilisée en plein jour et ne nécessite pas un suivi sidéral. Malheureusement, l'image de cette source lumineuse située à 15 ou 20 mètres de distance se forme assez loin du plan focal et nécessiterait un montage spécial. Cette étoile artificielle peut être utile pour un télescope du type Schmidt-Cassegrain mais n'est pas adaptée aux télescopes de Newton.

Notons au passage que le coût d'un tel boitier ou d'un laser de collimation est parfaitement négligeable par rapport au coût d'une configuration complète pour l'astrophotographie. On aurait donc tort de s'en priver.

Il existe d'autres outils plus ou moins intéressants pour la collimation, le sujet est vaste et des nouveautés apparaissent de temps en temps. Chacun trouvera donc son bonheur sur le Net.

## **6.3 Réglage de l'axe du PO, sécant et orthogonal à l'axe du tube.**

Il s'agit ici d'un réglage de base, à faire dés lors que l'on installe un porte-oculaire sur le tube. Concernant les télescopes du commerce, normalement ce réglage est fait en usine. Cependant, il n'est pas sûr que celui-ci soit correct. Afin de lever le doute on peut effectuer ce réglage au moins une fois pour être tranquille.

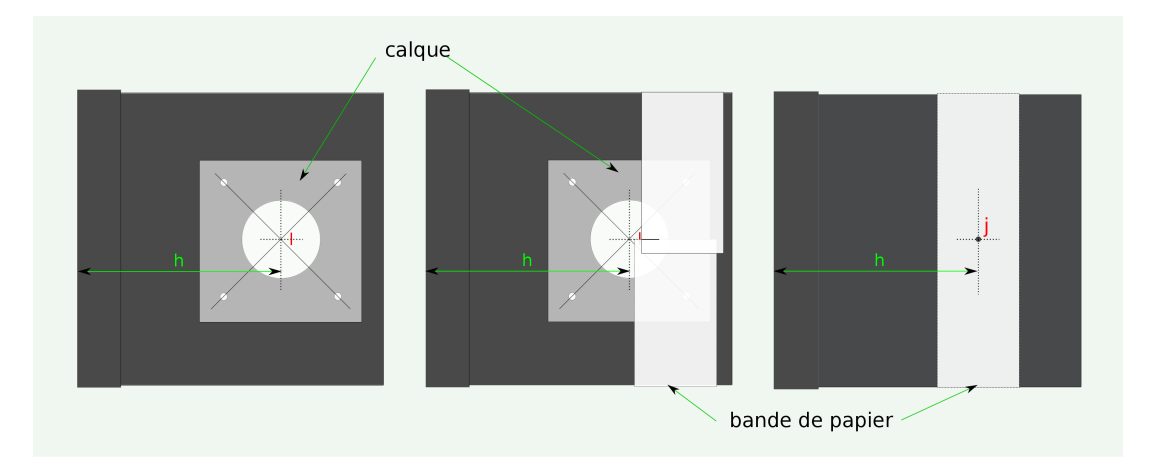

Figure 35 – Matérialisation de l'axe du porte-oculaire sur le tube.

Pour ce faire, il faut d'abord retirer le miroir secondaire ainsi que le porte-oculaire qui est fixé au tube par 4 vis. Comme le montre la figure 35, à l'aide d'un calque on peut tracer les diagonales passant par les trous des 4 vis.

Elles se coupent normalement sur l'axe du porte-oculaire au point I. Il faut donc trouver le point J symétrique de I par rapport à l'axe du tube et matérialiser ce point à l'intérieur du tube.

Il y a plusieurs méthodes mais on peut utiliser simplement une bande de papier pour mesurer très exactement le périmètre externe du tube et en déduire la position du point J (demi périmètre). Il suffit alors de percer le tube à cet endroit à l'aide d'un foret de 1 mm par exemple.

On peut remonter alors le porte oculaire en vérifiant, avec le laser ou le tube collimateur que le petit trou visible sur la paroi opposée du tube est bien aligné. Si ce n'est pas le cas il faut agir sur les quatre vis en utilisant des rondelles ou des cales de précision. Le

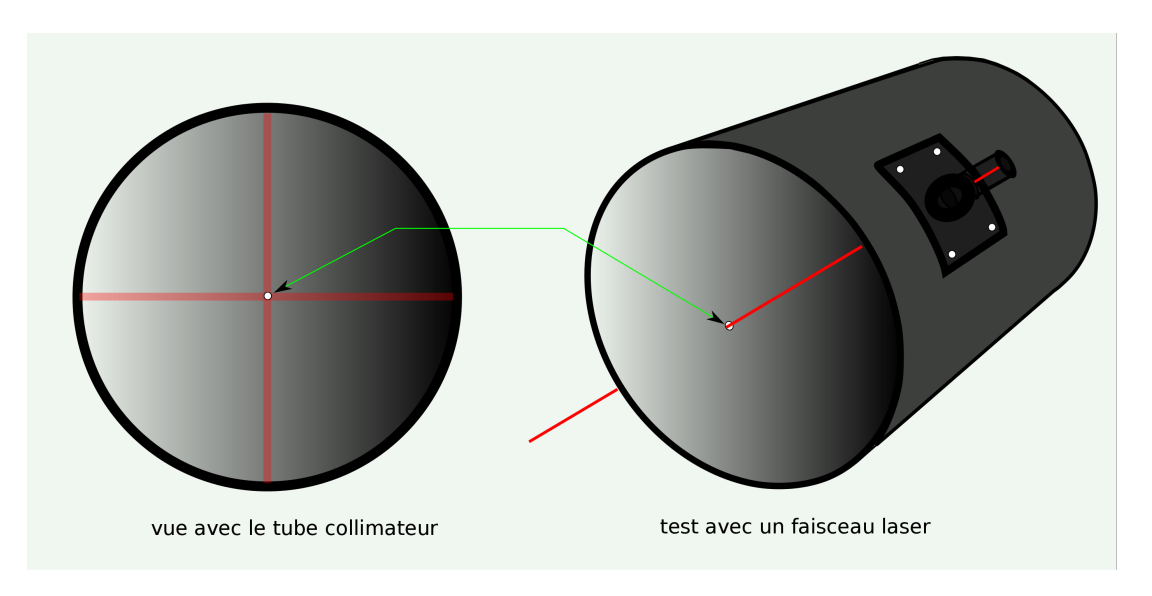

Figure 36 – Vérification de l'axe du porte-oculaire.

faisceau du collimateur laser doit traverser le tube en passant exactement par le petit orifice.

# **6.4 Positionnement du miroir primaire sur l'axe du tube.**

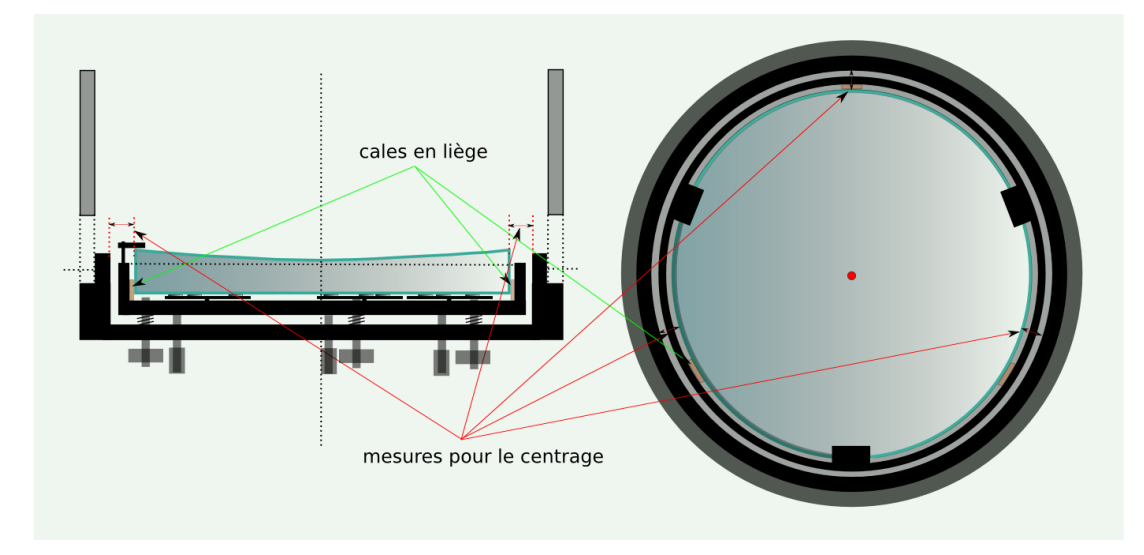

Figure 37 – Centrage du miroir primaire.

Ce réglage est lui aussi implicite bien entendu. L'axe du miroir primaire doit être confondu avec l'axe du tube. Sur les télescopes du commerce le centrage du miroir primaire dans le barillet est normalement correct et effectué en usine. Néanmoins il faudra quand même vérifier ce réglage chaque fois que le miroir primaire sera démonté pour être nettoyé.

Bien que le miroir primaire ne doive subir aucune contrainte, on peut éventuellement utiliser des petites cales en liège pour éviter qu'il ne se décentre. Un simple réglet doit permettre de centrer le miroir au quart de millimètre voir au dixième si on a une bonne vue. Comme indiqué sur la figure 37, on peut se baser sur la mesure du bord du miroir au bord intérieur du support du barillet et à trois ou quatre endroits différents.

### **6.5 Positionnement du miroir secondaire.**

On aborde ici la première partie concernant le miroir secondaire. Le positionnement de celui-ci consiste à placer le centre optique C à l'intersection de l'axe du plan focal et de celui du miroir primaire.

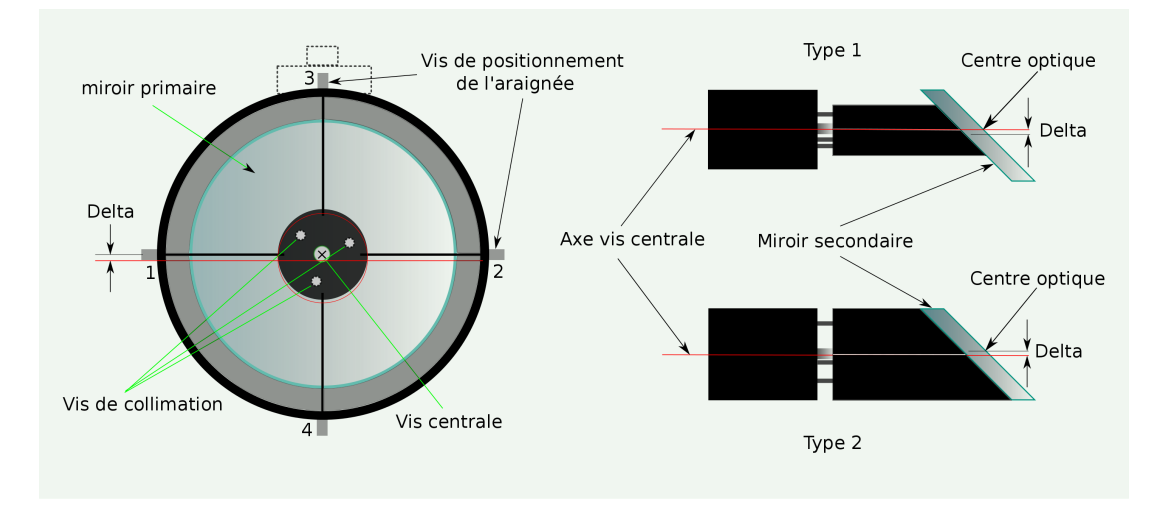

Figure 38 – Positionnement de l'araignée.

Avant cela, il faut vérifier la position de l'araignée au moins une fois pour être tranquille. Comme indiqué sur la figure 38 il y a essentiellement 2 cas possibles suivant le type de support du miroir secondaire. Généralement sur les télescopes du commerce, le miroir secondaire est collé sur son support en tenant compte du décalage delta (type 1). Ainsi le centre optique C est sur l'axe et dans ce cas l'araignée doit être centrée. Avec un simple réglet et en agissant sur les vis 1 et 2 puis 3 et 4 le réglage est simple.

L'autre cas (type 2) est plus classique chez les constructeurs amateurs. Ici, le centre optique C n'est pas sur l'axe. Pour tenir compte du décalage delta on pourra agir sur les vis 3 et 4 et descendre ainsi l'araignée jusqu'à la bonne position.

On est sûr maintenant que le centre optique C sera très proche de l'axe du tube et donc de celui du miroir primaire.

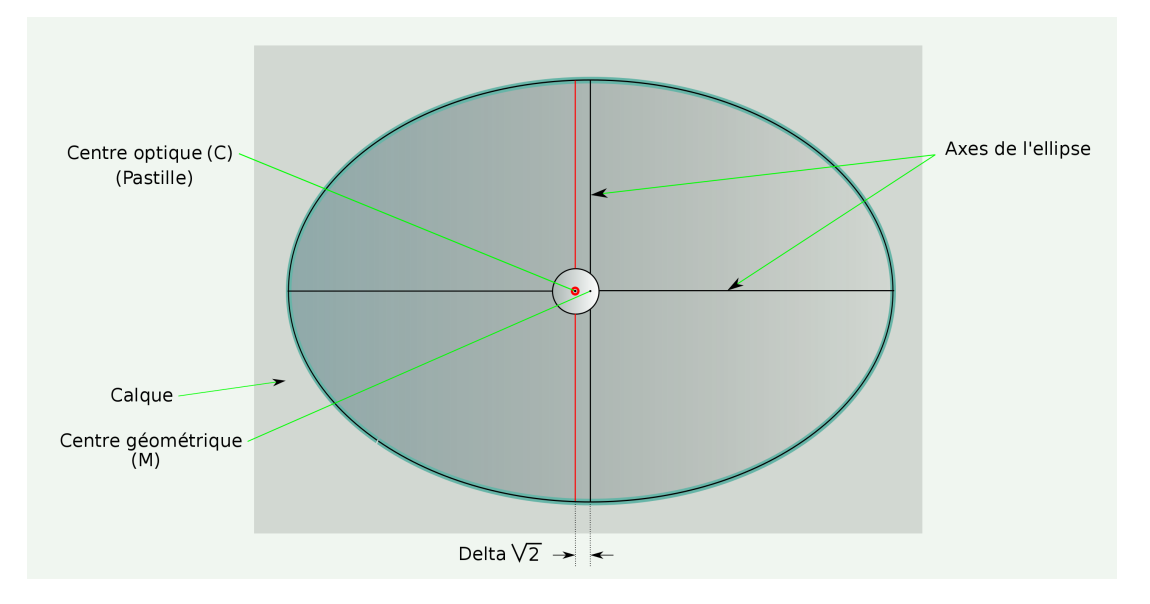

Figure 39 – Marquage du centre optique C sur le secondaire.

Avant de remonter le miroir secondaire et son support sur l'araignée il peut être utile de marquer le centre optique C sur le miroir secondaire. A l'aide d'un calque et d'un traçage précis il suffira de découper une petite ouverture pour accéder à la surface du miroir et de coller une petite pastille (voir fig 39). Le plus difficile ici est de trouver la pastille auto-collante mais une pointe de feutre peut faire l'affaire.

Pour ne pas être gêné par le reflet du miroir primaire, on va utiliser deux masques en carton de couleur différentes (ici vert et mauve). L'un sera placé en travers du tube et perpendiculaire à son axe, entre les miroirs, mais assez proche du miroir secondaire. L'autre sera mis sur la paroi interne du tube à l'opposé du porte-oculaire. Cela permet de se concentrer uniquement sur le miroir secondaire.

En utilisant le tube collimateur fixé sur le porte-oculaire, on peut voir dans l'oeilleton le miroir secondaire tel que représenté par exemple sur la figure 40 A. Les trois vis de collimation étant desserrées, en agissant sur la vis centrale on va centrer le miroir secondaire. Il faut se concentrer ici sur le bord du miroir secondaire et la pupille d'entrée du tube collimateur qui doivent être concentriques. Pour cela il faut aussi agir manuellement sur le miroir pour que celui-ci apparaisse comme un cercle. On doit obtenir à la fin ce qui est montré sur la figure 40 B.

A partir de maintenant il ne faut plus toucher à la vis centrale. Les 3 vis de collimation servent juste ici à maintenir le miroir secondaire en équilibre. Ce premier réglage peut ne pas être évident la première fois. L'habileté pour effectuer cette étape est diverse mais chacun trouvera facilement la méthode qui lui convient pour arriver au bon résultat.

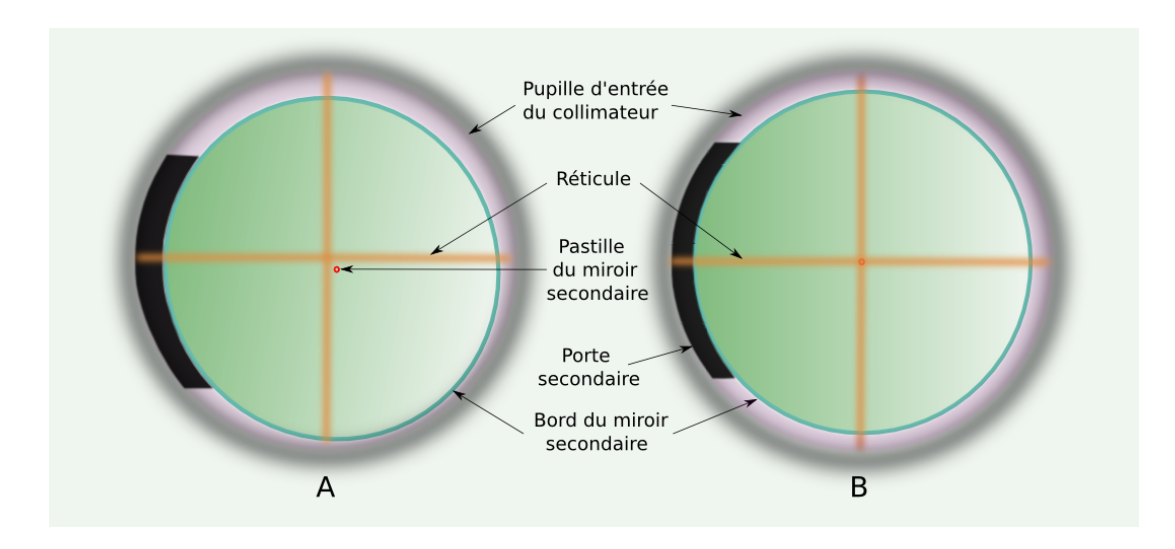

Figure 40 – Positionnement du miroir secondaire.

# **6.6 Orientation du miroir secondaire.**

Cette étape est la plus difficile. Il faut enlever maintenant le masque de couleur qui est en travers du tube. On voit alors dans l'oeilleton du tube collimateur le reflet du miroir primaire et les autres éléments du télescope (voir figure 41 A).

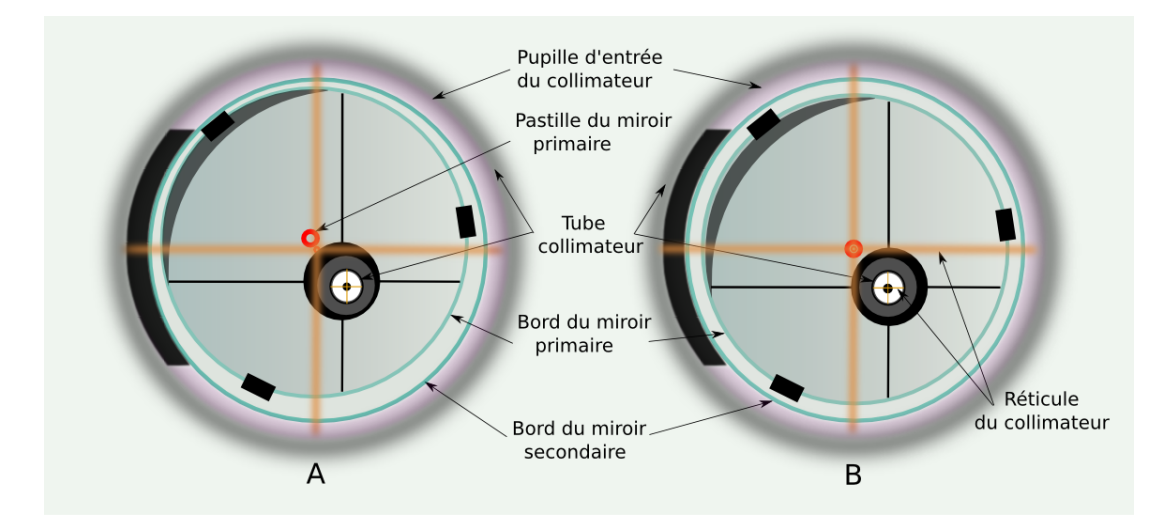

Figure 41 – Orientation du miroir secondaire.

Les choses semblent se compliquer mais il faut simplement se concentrer ici sur 3 éléments : la pupille d'entrée du tube collimateur, le bord du miroir secondaire et le bord du miroir primaire. On oublie donc l'image de l'araignée et du porte-oculaire se reflétant sur le miroir secondaire puis sur le miroir primaire et à nouveau sur le miroir secondaire.

En agissant uniquement sur les 3 vis de collimation du miroir secondaire on doit amener petit à petit le miroir primaire à une position centrée. Les 3 éléments décrits précédemment doivent être concentriques. Les 2 pastilles des miroirs doivent être superposées et centrées sur le réticule (voir figure 41 B).

Lorsque les deux miroirs sont bien concentriques et centrés par rapport au tube collimateur on peut resserrer légèrement les 3 vis de collimations l'une après l'autre par petites touches. Le miroir secondaire est maintenant immobilisé et correctement positionné et orienté.

Là encore chacun trouvera, avec un peu d'habitude, la bonne méthode pour réaliser cette étape. Avec de l'expérience il est possible de régler complètement le miroir secondaire en une seule étape et sans masque de couleur.

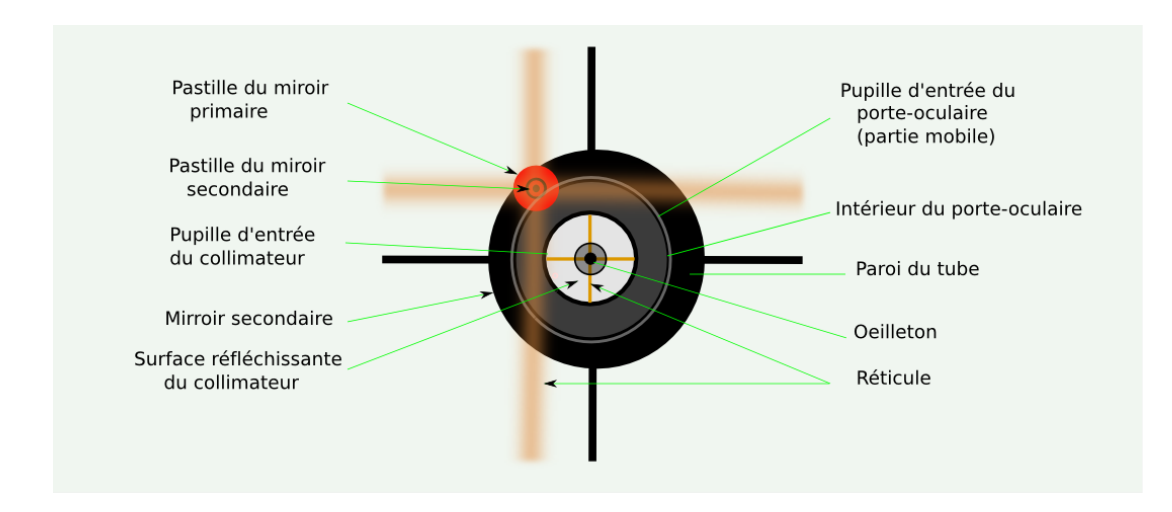

# **6.7 Orientation du miroir primaire.**

Figure 42 – Image du secondaire reflétant le porte-oculaire.

On va agir cette fois-ci sur les 3 vis de collimation du barillet. Il faut avant cela desserrer les 3 vis de blocage. Cette étape est relativement facile par rapport aux précédentes.

Il faut donc amener petit à petit le reflet du miroir secondaire vers le centre comme indiqué sur la figure 43 B. Le miroir secondaire reflète lui-même l'image du porte-oculaire vu de l'intérieur du tube (figure 42). Il suffit d'effectuer quelques essais sur les 3 vis de collimation pour connaître le sens du déplacement du reflet du miroir secondaire. Après cela, on trouve vite un chemin en forme de zigzag pour aboutir au centrage correct.

L'ensemble des éléments est maintenant centré sauf le reflet du miroir secondaire si on a tenu compte du décalage delta. Dans ce cas le miroir secondaire semble légèrement désaxé du côté du miroir primaire (vers la droite sur le dessin). Pour ne pas voir cet effet,

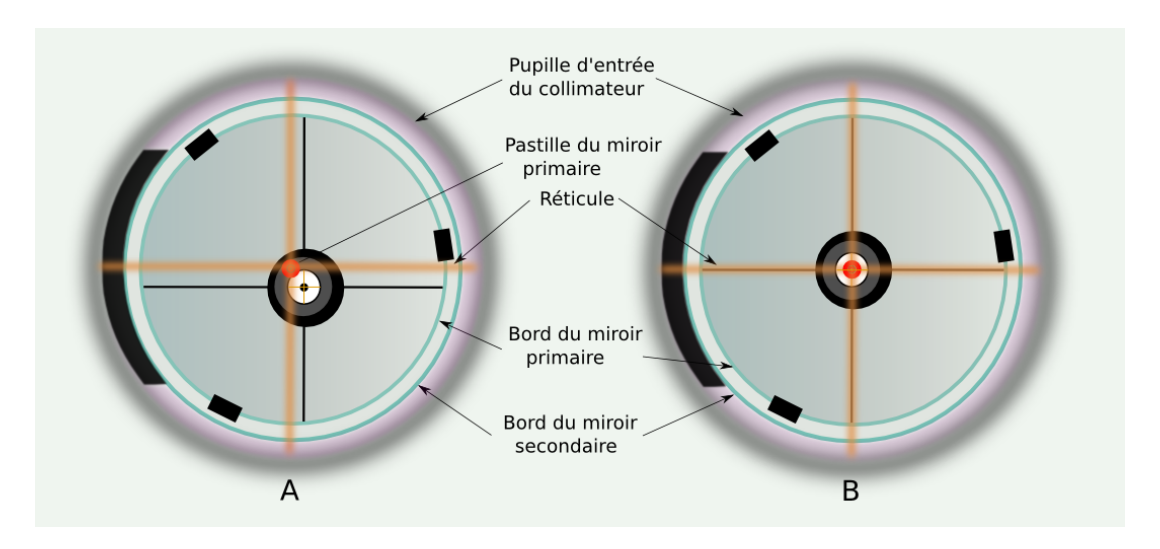

Figure 43 – Orientation du miroir primaire.

on peut utilisé le masque-delta décrit précédemment, et qui lui, doit être centré sur l'axe du tube.

On peut maintenant resserrer les 3 vis de blocage du barillet l'une après l'autre par petites touches. La collimation dite géométrique est terminée. Pour de l'observation en visuelle ce réglage est suffisant.

### **6.8 Finalisation sur une étoile réelle.**

L'utilisation du télescope en astrophotographie nécessite un réglage plus fin que la collimation géométrique précédente. L'observation d'une étoile à fort grossissement permet d'ajuster au mieux ce réglage. La diffraction sur la pupille d'entrée du télescope et sur les bords des miroirs génèrent un système d'interférences. Les lois de l'optique ondulatoire et en particulier le principe de Huygens sur la propagation d'une onde plane explique cela. L'image d'une source lumineuse ponctuelle n'est donc pas un point mais une figure d'Airy <sup>7</sup> avec un faux disque central entouré d'anneaux dont l'éclat va en diminuant. La figure 44 montre le cas idéal et théorique.

On obtiendrait cette image d'une étoile dans un télescope ayant des optiques parfaites ainsi qu'en l'abscence de la turbulence de l'atmosphère. La limite de la résolution du télescope est sa capacité à résoudre 2 étoiles très proche de telle sorte que les disques centraux soient discernables. C'est le critère de Rayleigh bien connu des astronomes amateurs avec les formules suivantes qui donnent la résolution en radians et en secondes d'angle. Ici la longueur d'onde est plutôt dans le vert à 550nm et *D* est le diamètre du miroir primaire.

<sup>7.</sup> Sir George Biddell Airy, scientifique anglais qui a décrit le phénomène en 1835.

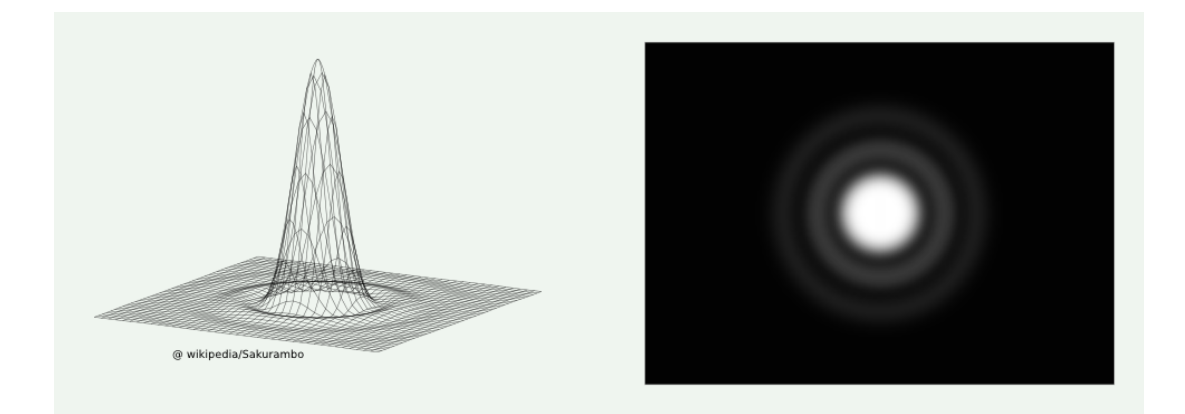

Figure 44 – figure d'Airy.

$$
\alpha \text{ en radians } \simeq 1,22 \frac{\lambda}{D}
$$
  

$$
\alpha \text{ en seconds } \simeq \frac{120}{D_{mm}}
$$

et le diamètre du disque central en fonction de la focale *f* :

$$
\text{\O}_{\text{disque}}
$$
en microns $\simeq 2,44 \frac{\lambda_{\text{microns}} f_{\text{mm}}}{D_{\text{mm}}}$ 

La démarche à adopter à partir de maintenant peut se résumer ainsi : on observe, on observe encore, attentivement, puis on effectue une action sur une des vis de collimation du miroir primaire, et on observe à nouveau après avoir recentré l'image de l'étoile. On répète ainsi l'opération jusqu'à ne plus voir de dissymétrie dans l'image. A fort grossissement le simple fait de toucher une des vis va faire bouger l'image de l'étoile dans le champ, il faut donc prendre son temps et agir avec parcimonie. L'action sur les vis de collimation se limite ici à des fractions de tour, un vingtième voir un trentième de tour voir moins encore.

Il faut de plus, avant de commencer, que le télescope soit en équilibre thermique. L'air à l'intérieur du tube doit être le plus stable possible. Dans un premier temps on va effectuer un réglage en pointant une étoile de magnitude 1 ou 2, brillante mais pas trop, et avec un grossissement de l'ordre de 1 fois le diamètre du miroir primaire en mm. Il peut être util, voir recommandé, de noter, pour chacune des 3 vis de collimation, comment l'image de l'étoile se déplace dans le champ lorsqu'on agit dans un sens ou dans l'autre. Pour cela, on peut imaginer un système horaire et noter par exemple que la vis de collimation  $n^{\circ}$  1 tournée dans le sens horaire déplace l'image vers 11h dans le champ (figure 45).

Cette notation horaire n'est pas superflue. Lorsqu'il faudra agir sur les vis de collimation pour un réglage sur une étoile réelle à très fort grossissement, il vaudra mieux savoir

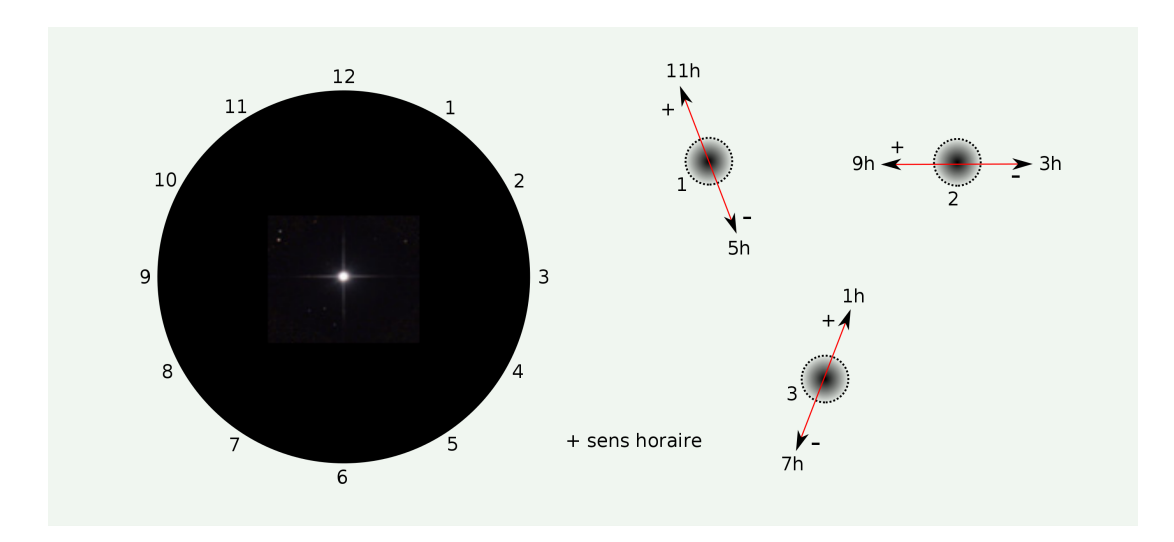

Figure 45 – Système horaire pour les vis de collimation du miroir primaire.

à l'avance ce qui va se passer lorsqu'on va toucher à l'une d'entre-elles. Disons que cela est plus raisonnable.

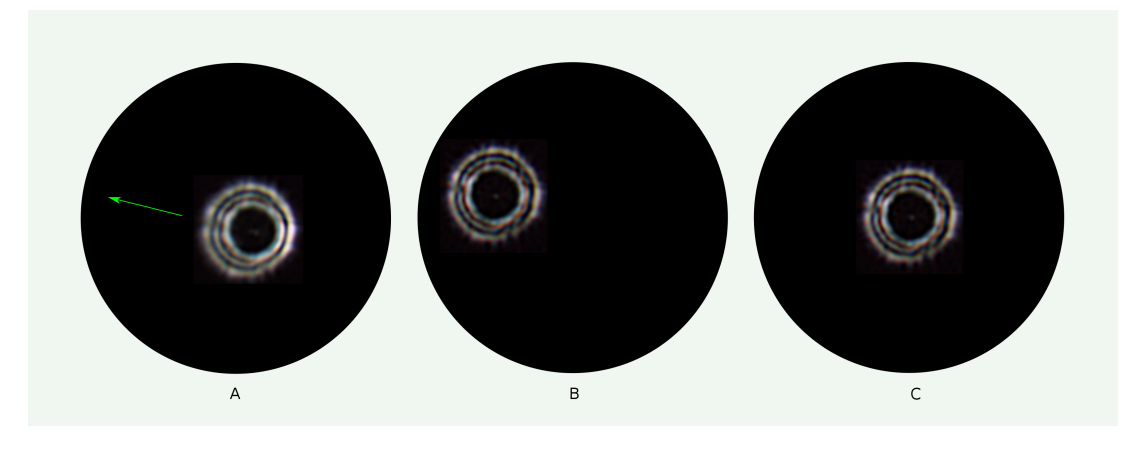

Figure 46 – Images extra-focale.

On suppose que le télescope est installé sur une monture équatoriale stable et mise en station correctement. Si ce n'est pas le cas, avec un fort grossissement la dérive de l'étoile dans le champ sera importante. Les images présentées ici sont réelles avec une optique imparfaite, de la turbulence et de l'humidité. On est donc dans la vraie vie. . . Malgré cela et avec un peu d'entraînement, on doit pouvoir s'approcher d'un réglage optimal.

La figure 46 représente une étoile défocalisée vue dans un instrument volontairement déréglé et avec un grossissement égal à 1 fois le diamètre du miroir primaire en mm.

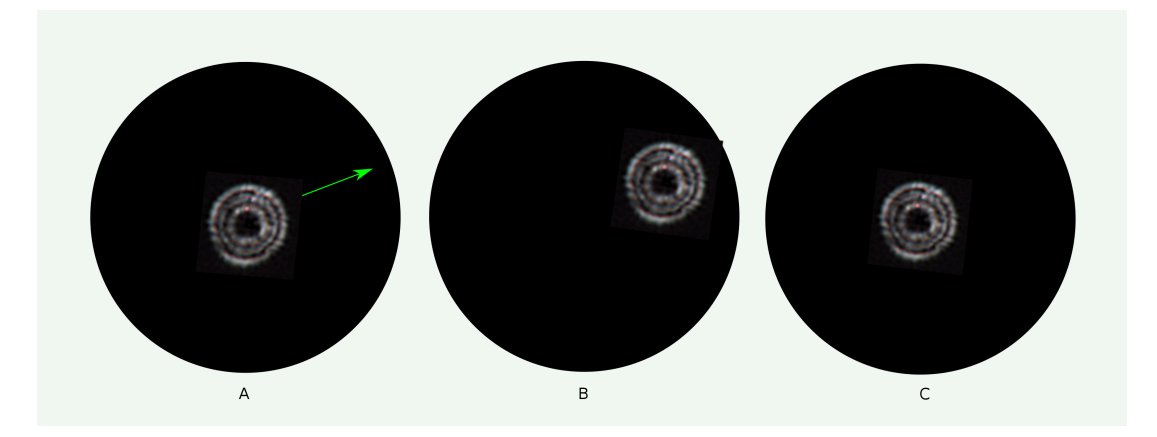

Figure 47 – Images intra-focale.

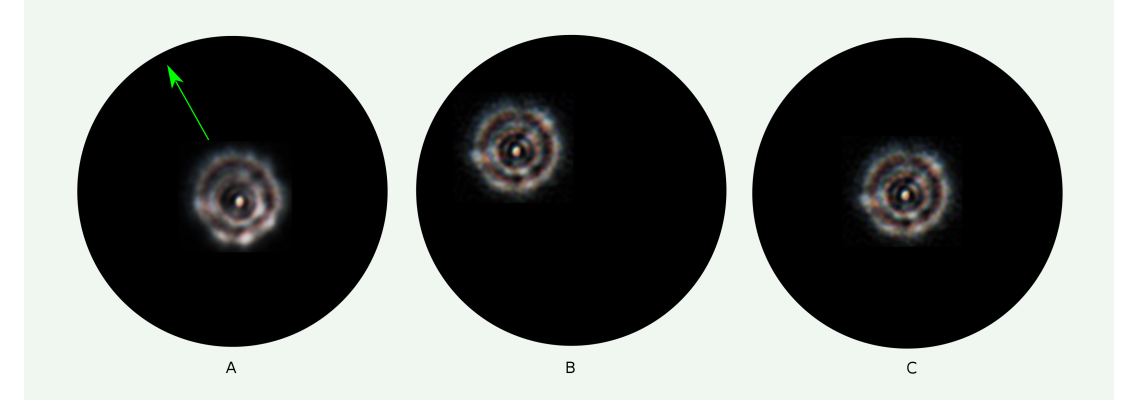

Figure 48 – Images extra-focale à fort grossissement.

Il s'agit de montrer ici les 3 opérations de base pour diminuer la dissymétrie observée. La flèche indique le sens du déplacement à effectuer (A), essentiellement avec la vis de collimation 2 dans le sens positif (B) si on se référe au schéma horaire décrit précédemment. Et enfin le recentrage de l'étoile (C) permet de vérifier le résultat de l'action effectuée. L'image finale présente des défauts ainsi qu'une légère dissymétrie. Il faudrait donc de nouveau effectuer un réglage.

De manière similaire, la figure 47 représente le même type de correction, mais cette fois-ci en intra-focale. L'étape suivante consiste à doubler le grossissement soit 2 fois le diamètre du miroir primaire en mm (figure 48). Là encore il s'agit de corriger les dissymétries encore visibles et toujours avec le même mode opératoire en intra et en extra-focale. Une étoile de magnitude 2 ou 3 convient pour ce réglage.

Enfin, et pour finir, après une focalisation précise (figure 49) avec un grossissement encore plus fort si possible, il faut essayer, par des fractions de tours sur les vis de collimation, d'affiner l'image au mieux (D). Avec un peu de chance et surtout une turbulence très faible, on peut espérer voir le premier anneau de la tâche d'Airy.

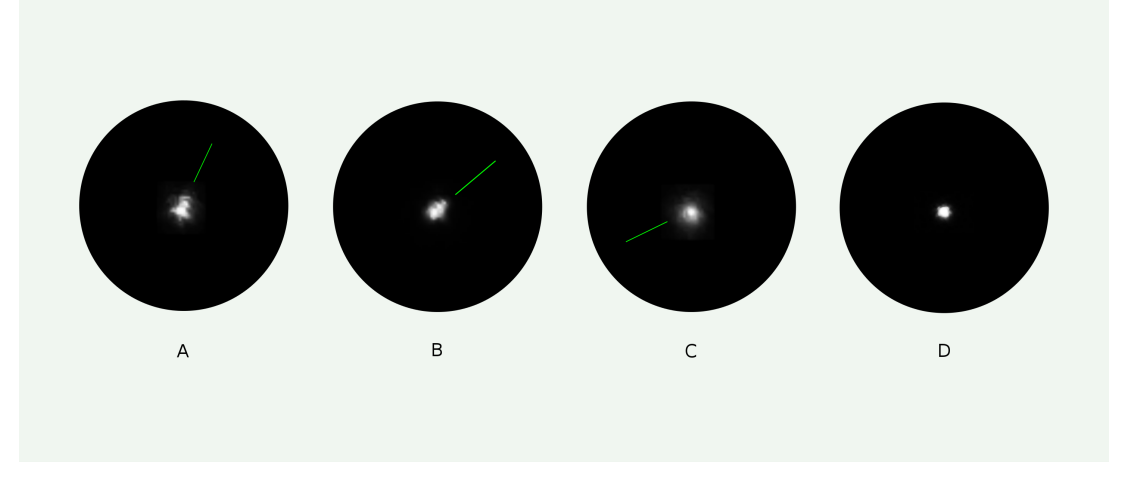

Figure 49 – Images focalisées à fort grossissement.

Ici s'achève cette étude sur le télescope de Newton. Des imprécisions ou même des erreurs dans certains développements ne sont pas à exclure, des corrections seront alors apportées éventuellement dans une prochaine version.

Ce document a été rédigé avec LATEX, les dessins avec *Inkscape*, le tout sous *macOS* et un iMac 21 pouces.

Octobre 2013 Lionel Fournigault